# Scientific Poster Design

How to keep your poster from resembling an "abstract painting"

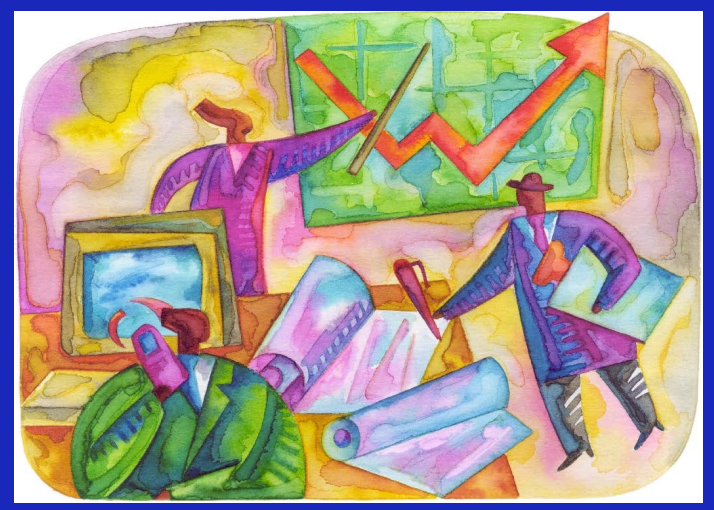

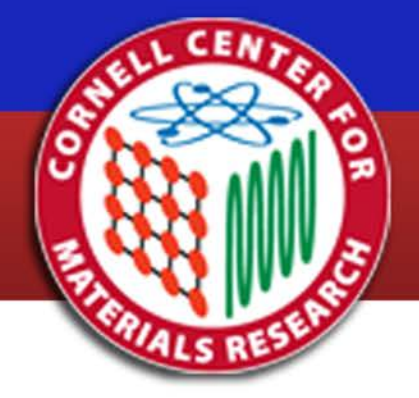

Cornell University, Ithaca, NY

http://www.ccmr.cornell.edu

**Cornell Center for Materials Research** 

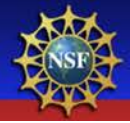

## A poster can be better than giving a talk

More efficient because:

- you totally bomb at giving talks
- can be viewed while you nap
- can hang in the department for years
- can reach folks not in your field of research

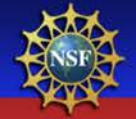

## Posters serve as…

## An advertisement of your hard work

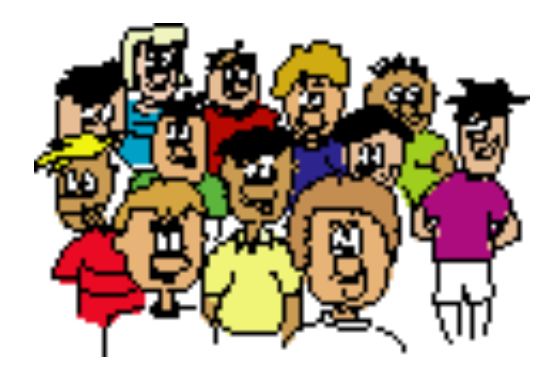

Kool, wow!, check this out!, you must be smart!

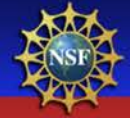

## It's just an illustrated abstract

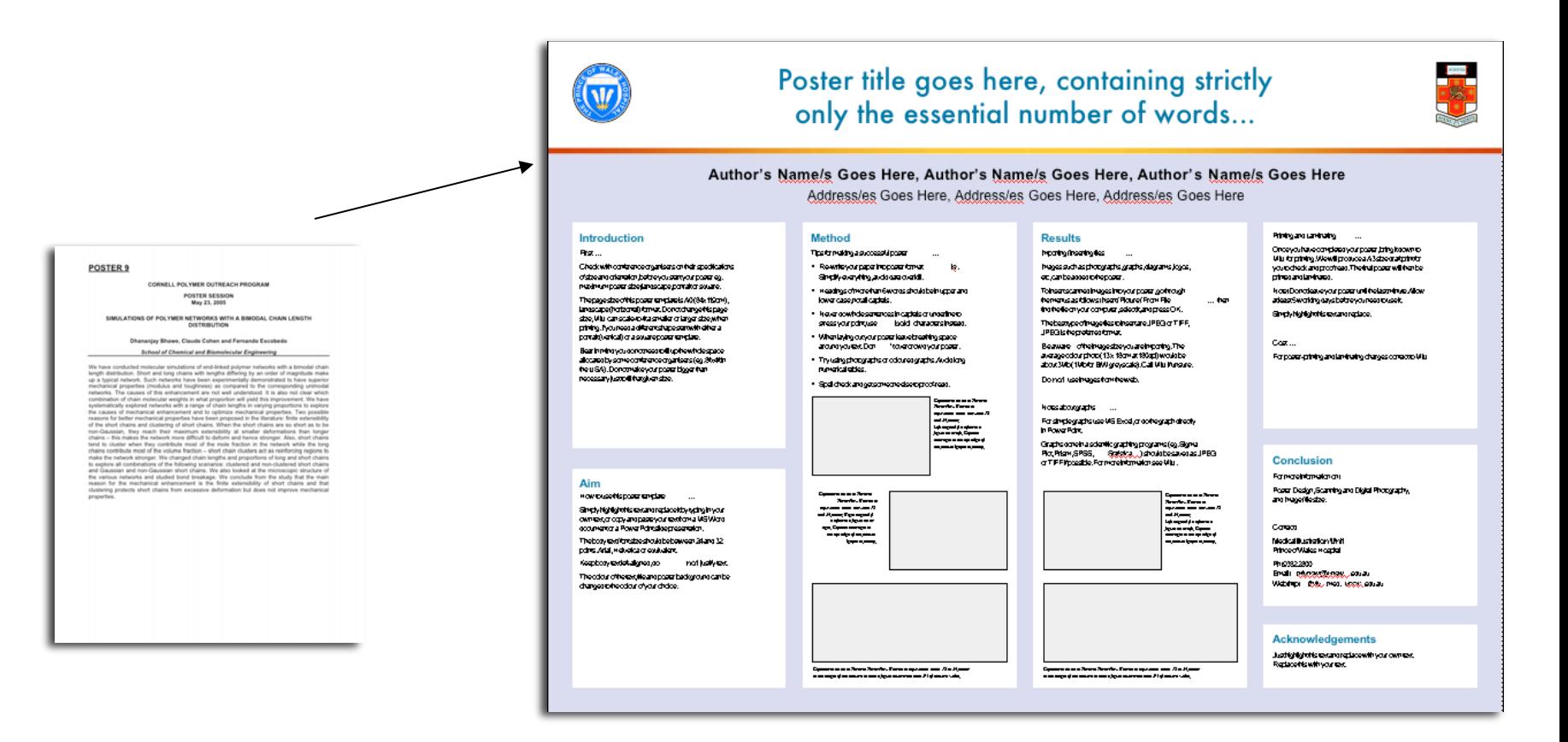

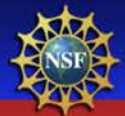

## Is my abstract effective?

- Why should anyone care?
- What am I adding to current knowledge?
- Do I need to explain methods?
- Have I told them what I found and recommend?

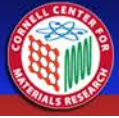

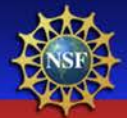

## A portrait of a grad student

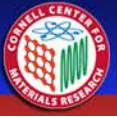

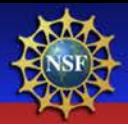

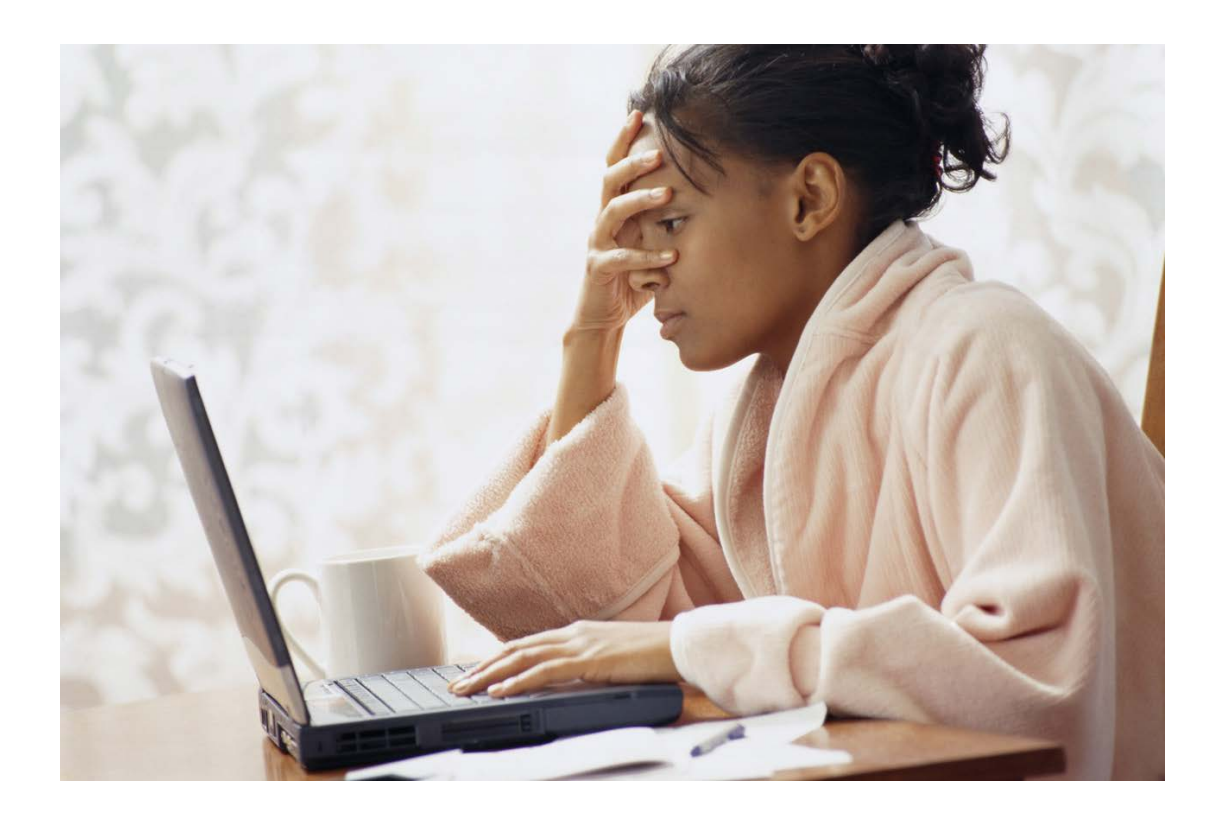

### @#&%!@#\$, I have 12 hours to throw this thing together and get it printed before it's due.

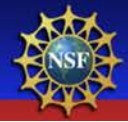

## How do I get months and years of research onto my poster?

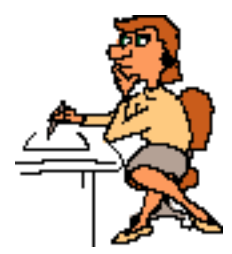

- Your poster is a short story
- Describe a few major points
- Arouse the reader's interest to read on
- Limit it to 250 words

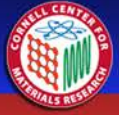

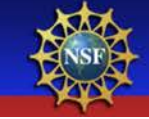

# Recite after me, Less is best!

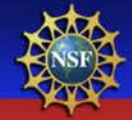

## Simplify your paper into poster format

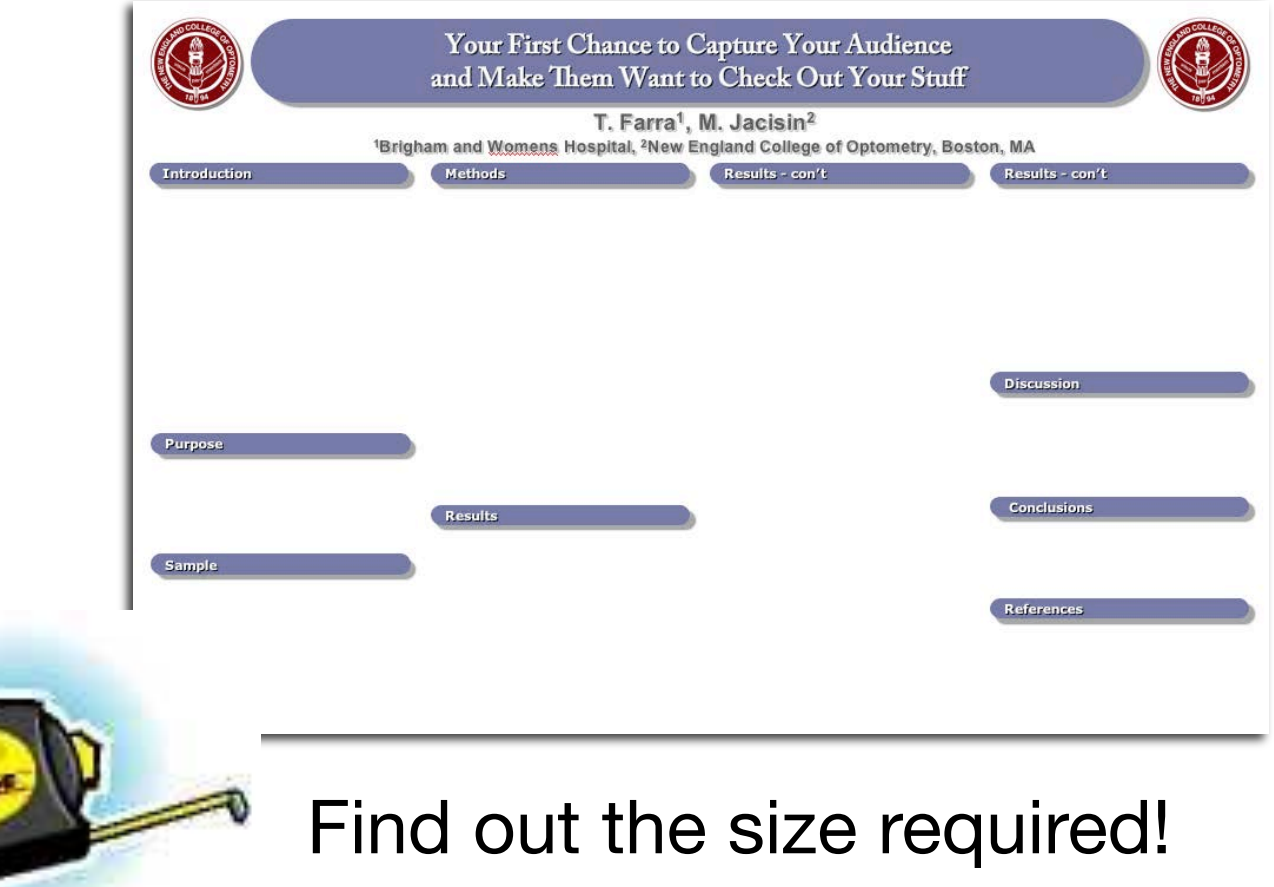

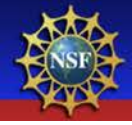

Who Smy audience?

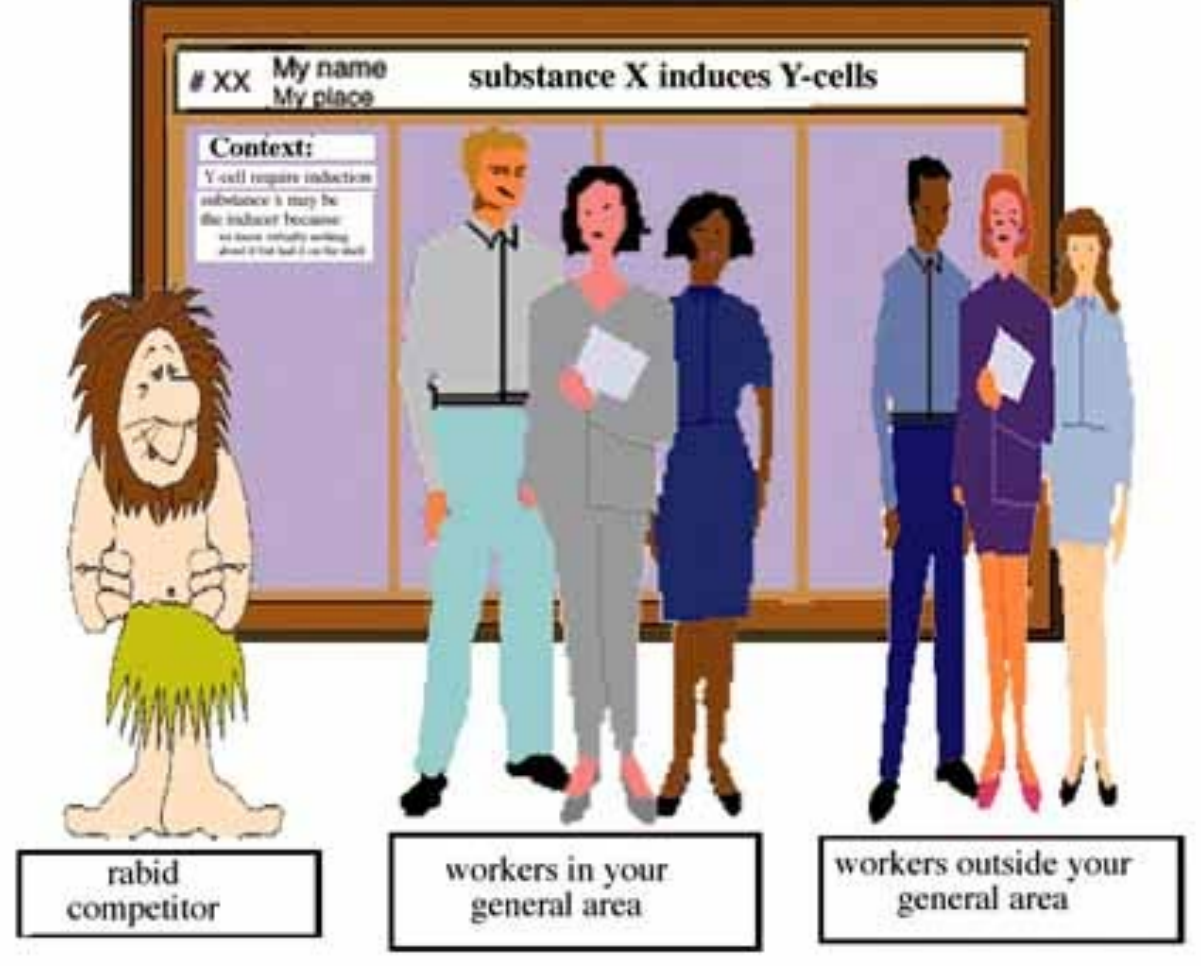

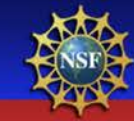

## Remember, most of these "scientists" come for the free booze

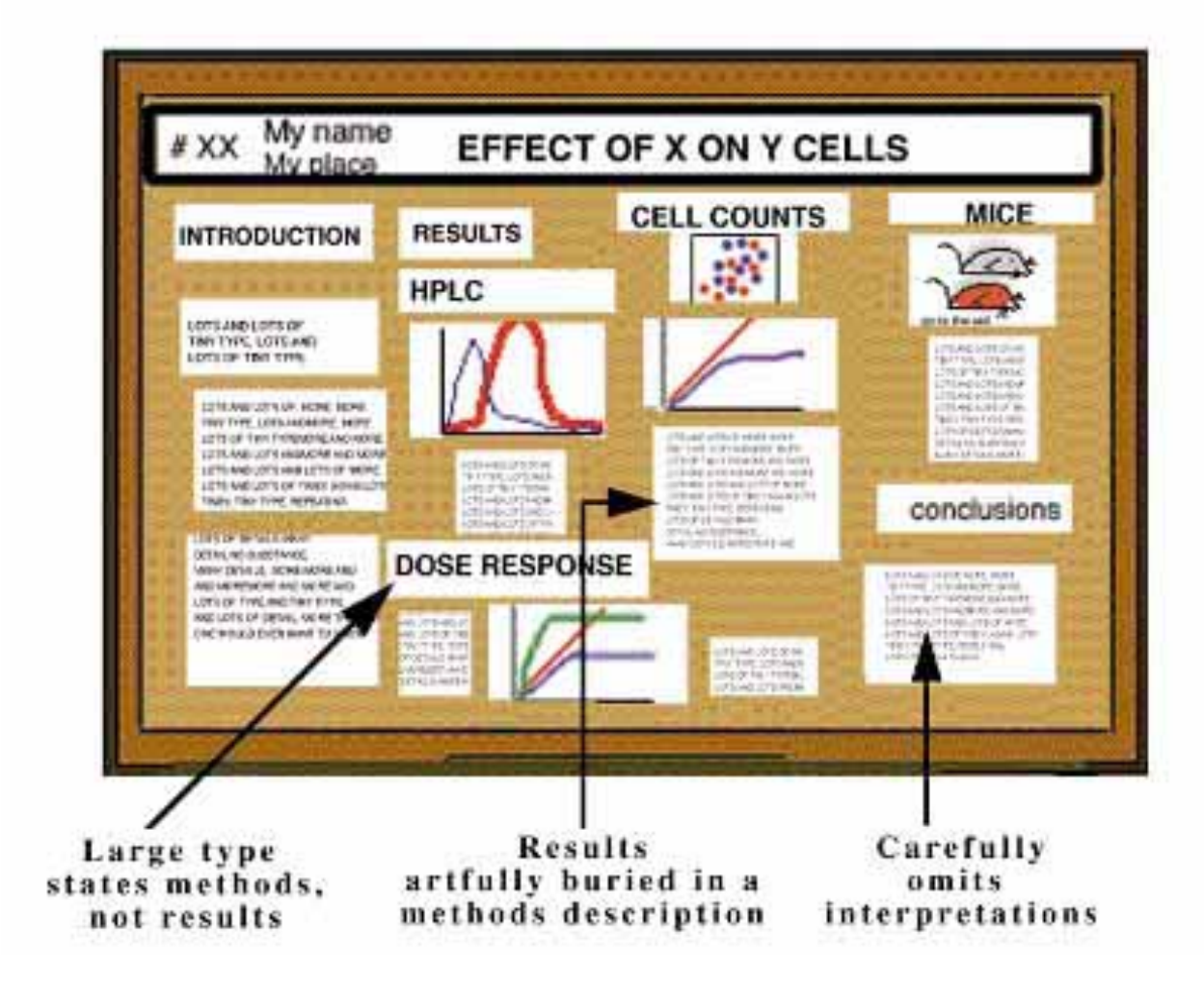

## Start putting together your 2 main elements

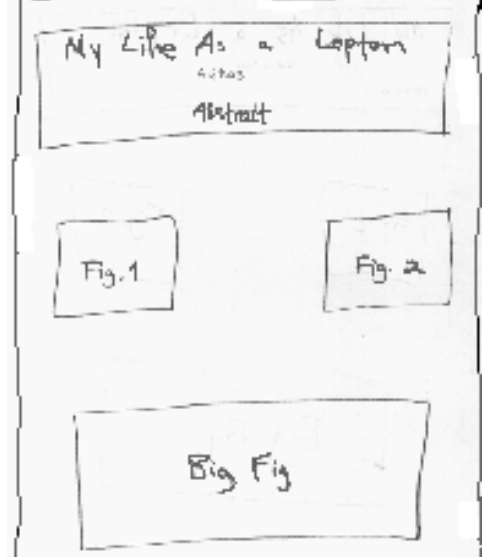

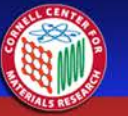

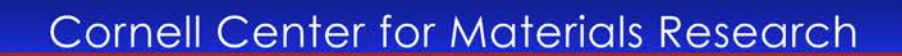

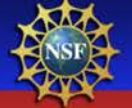

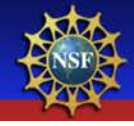

## 1) Simple, effective data displays

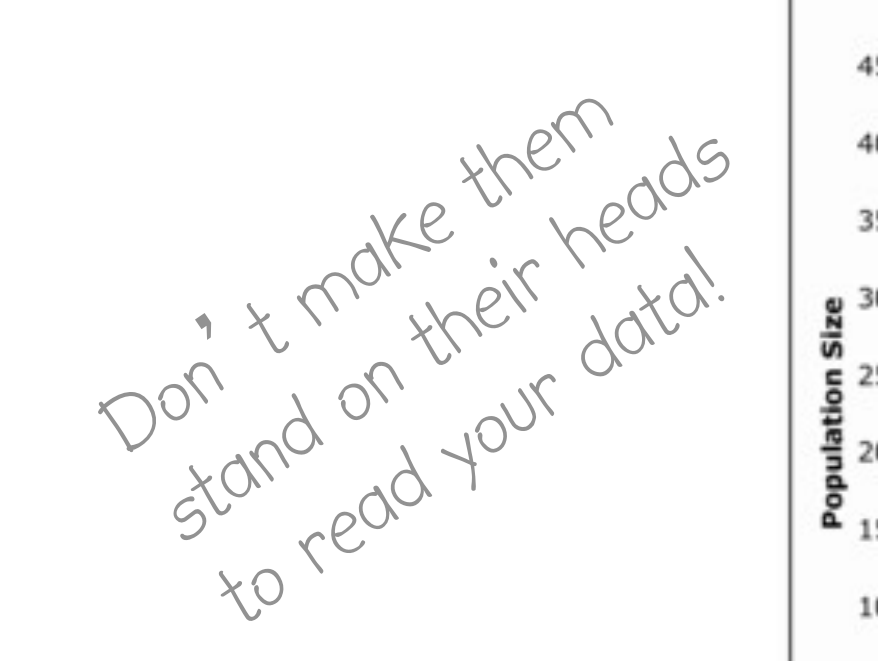

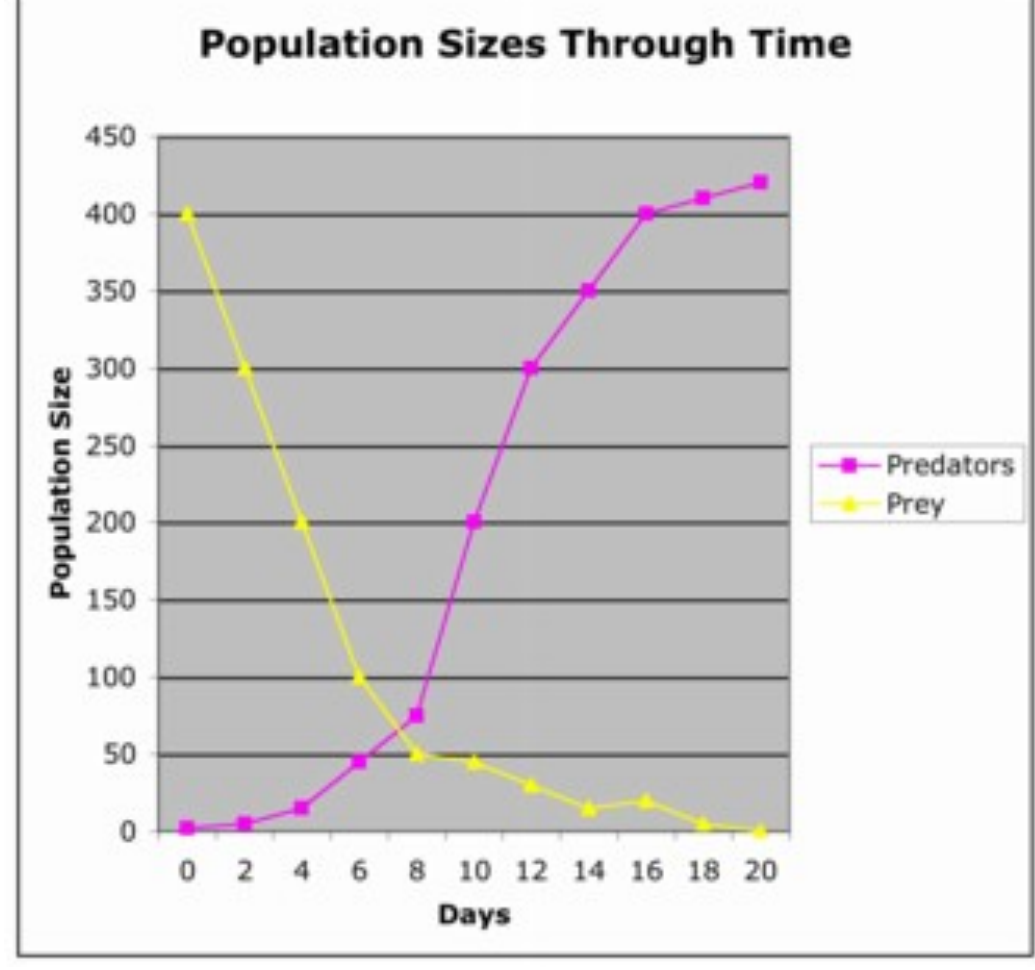

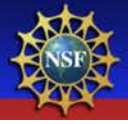

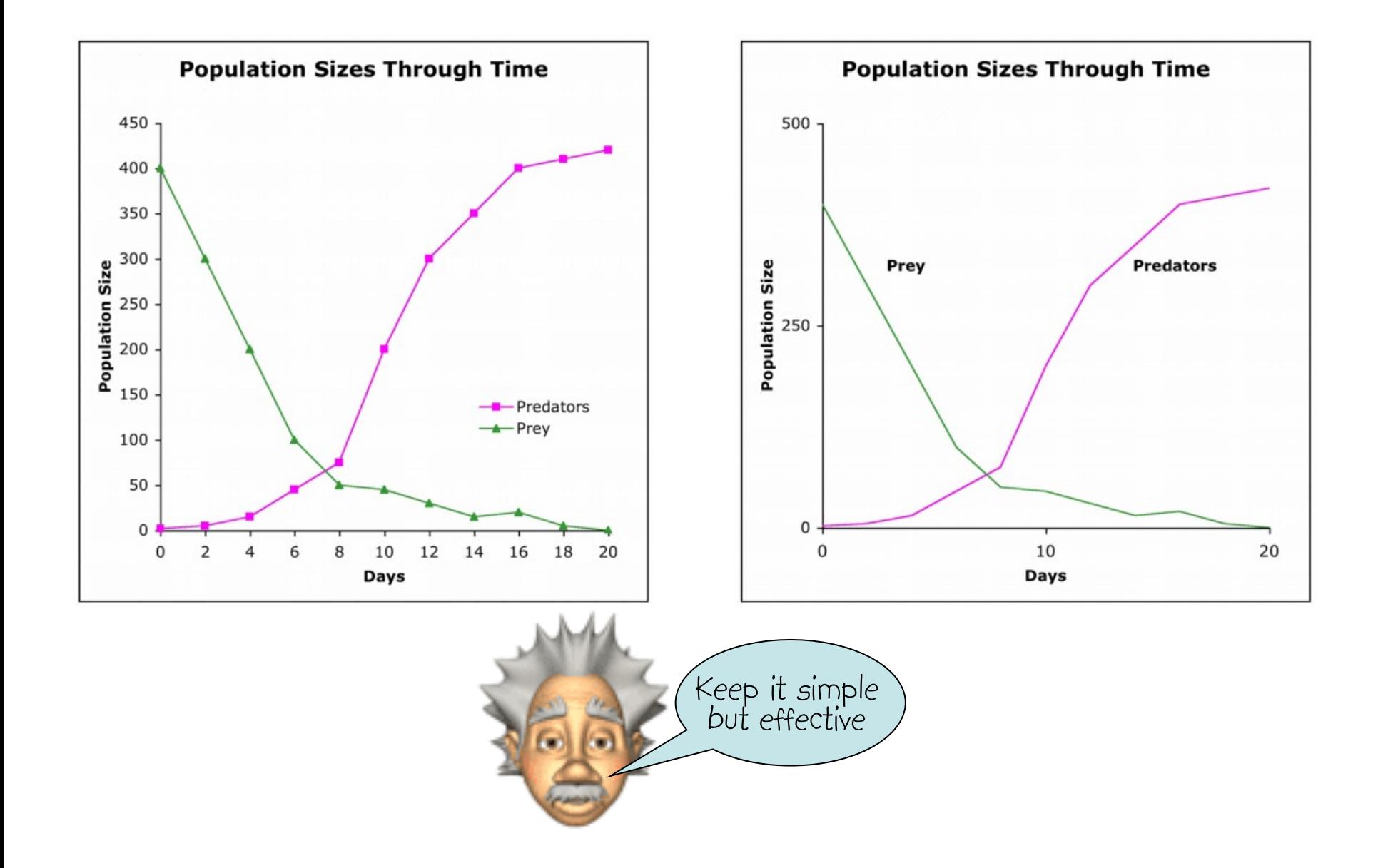

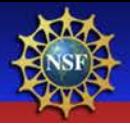

## 2) Small blocks of supporting text

The need for chairs in front of your poster will not go over well

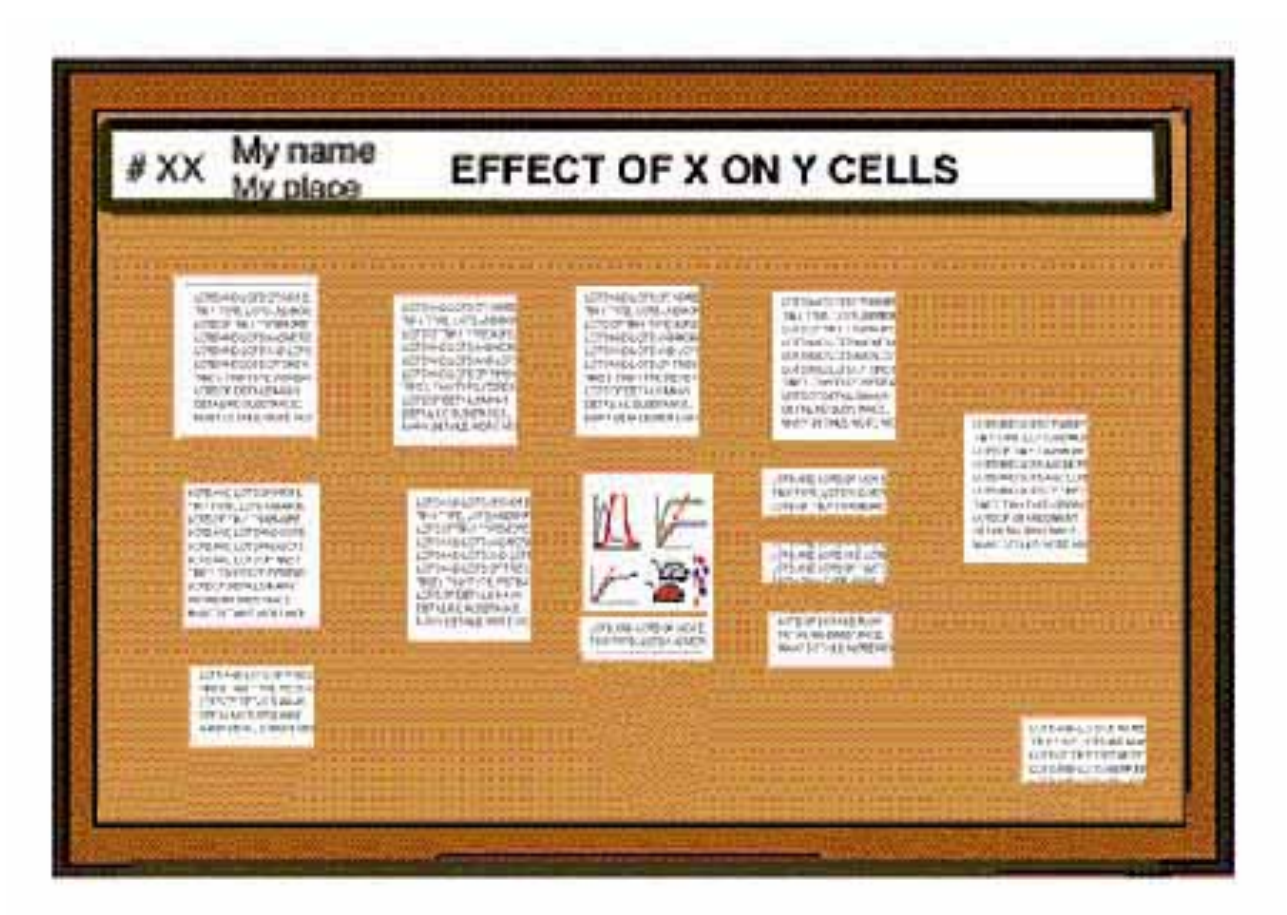

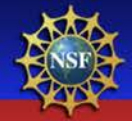

## Your copy should answer…

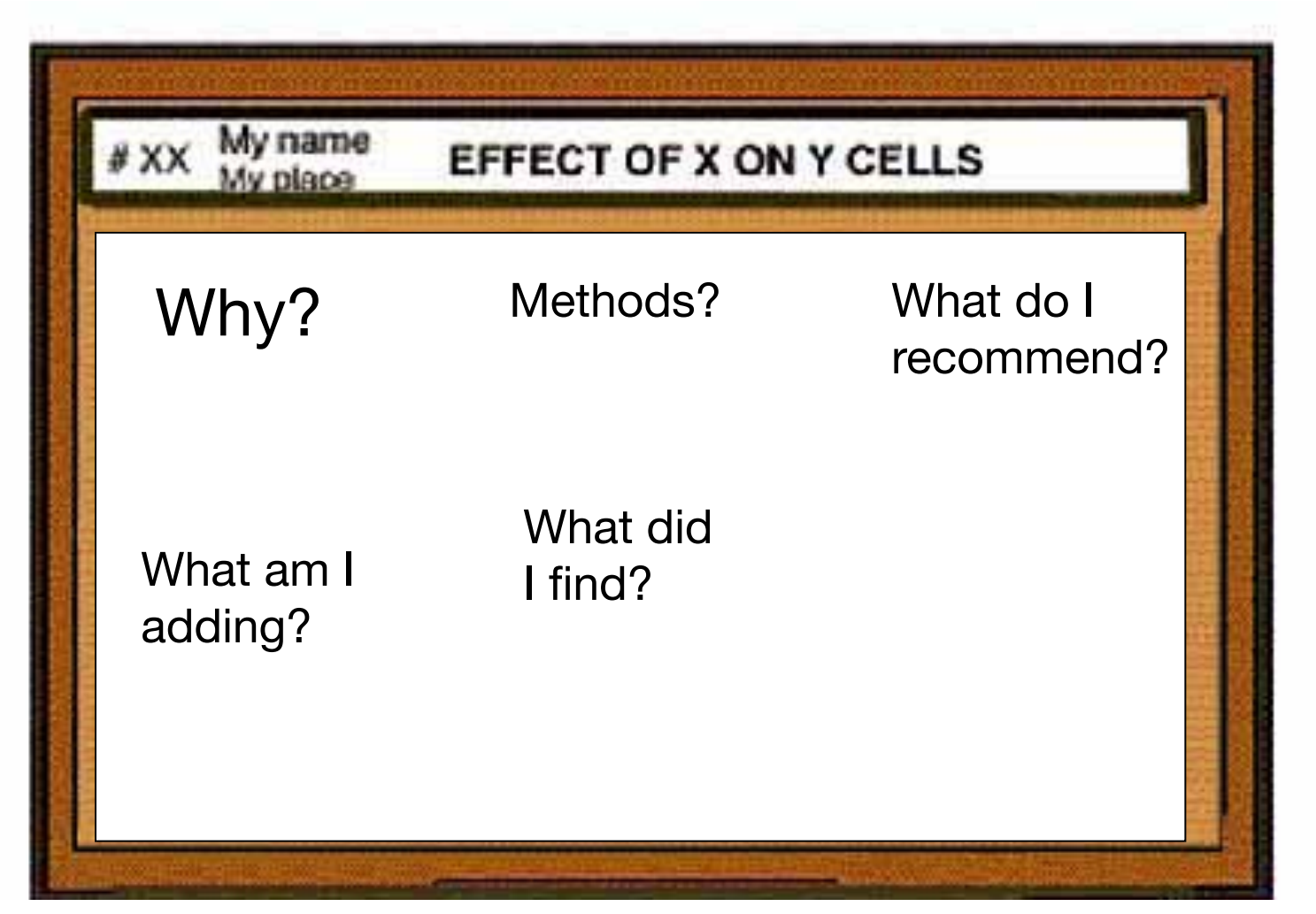

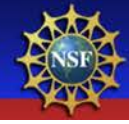

## I could actually read this

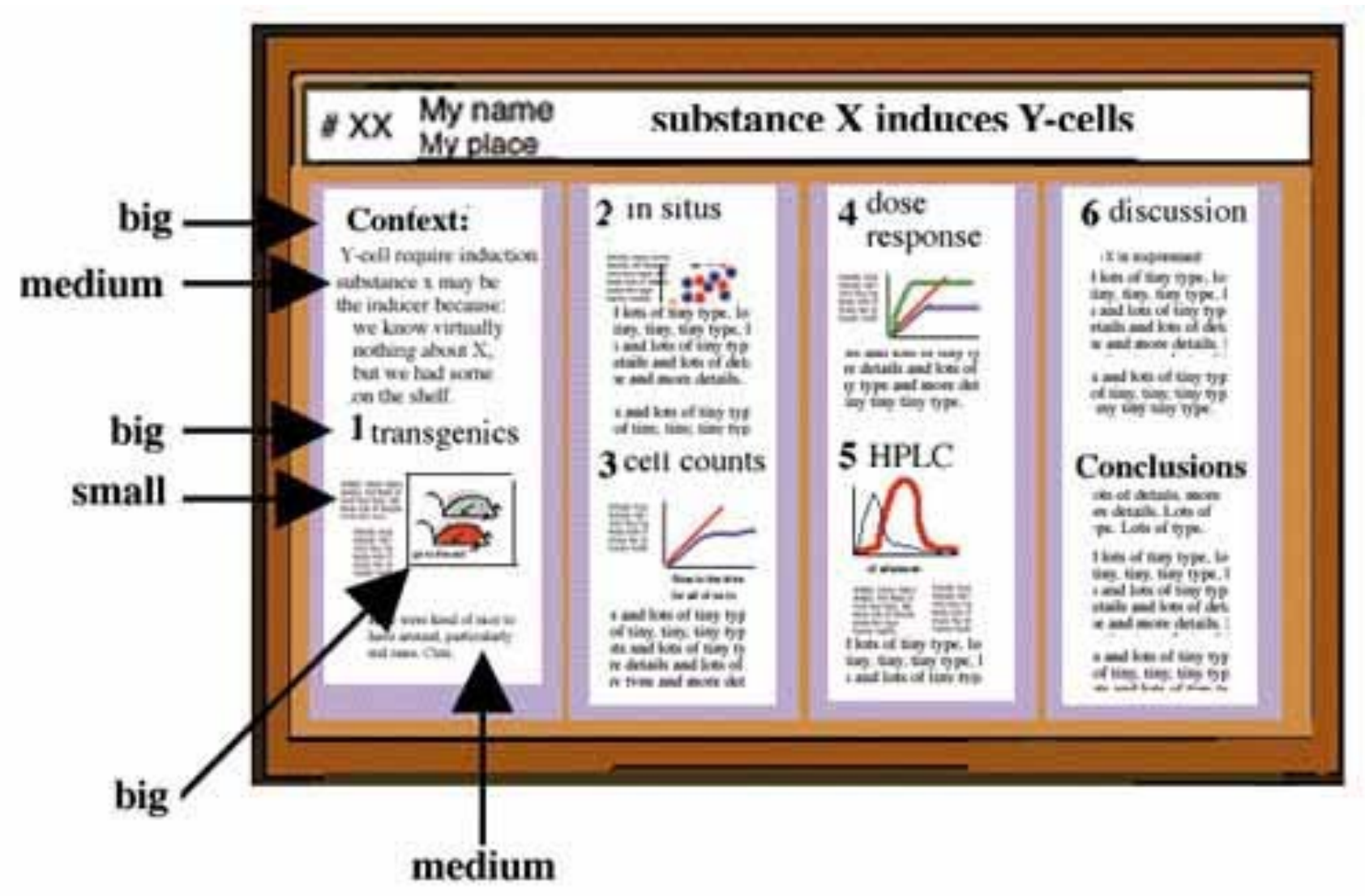

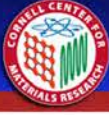

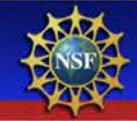

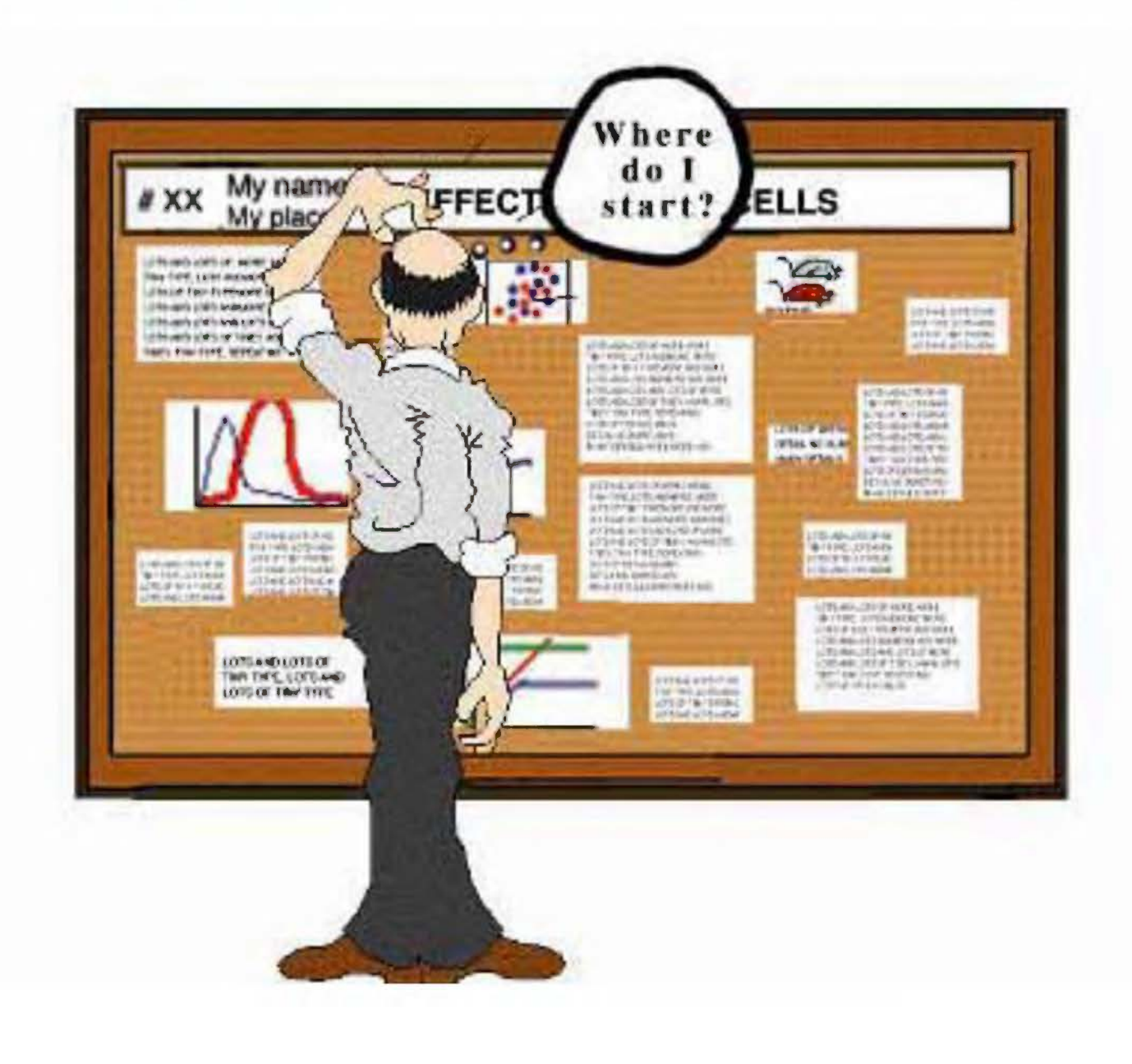

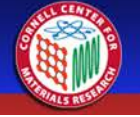

## Pick a software program

Although you'll probably gravitate towards PowerPoint, consider a true design program.

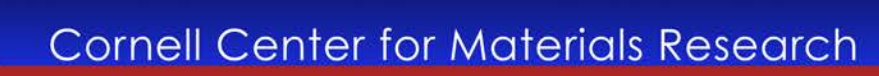

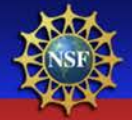

## PowerPoint

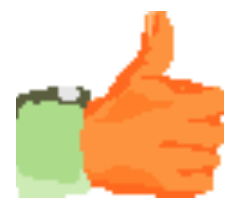

- OK, but the colors will fool you
- Easy to use
- Inflexible
- Designed for overhead projection

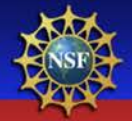

## Adobe Illustrator or InDesign

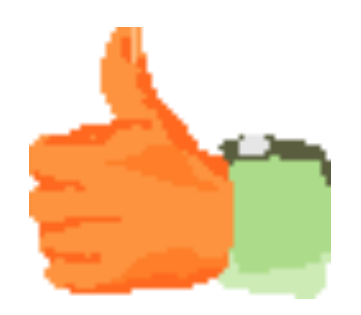

- **Excellent**
- More difficult to learn
- What you see is what you get
- Others: Canvas, Publish-It, Corel Draw, LaTeX, etc.

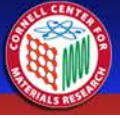

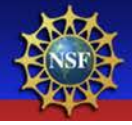

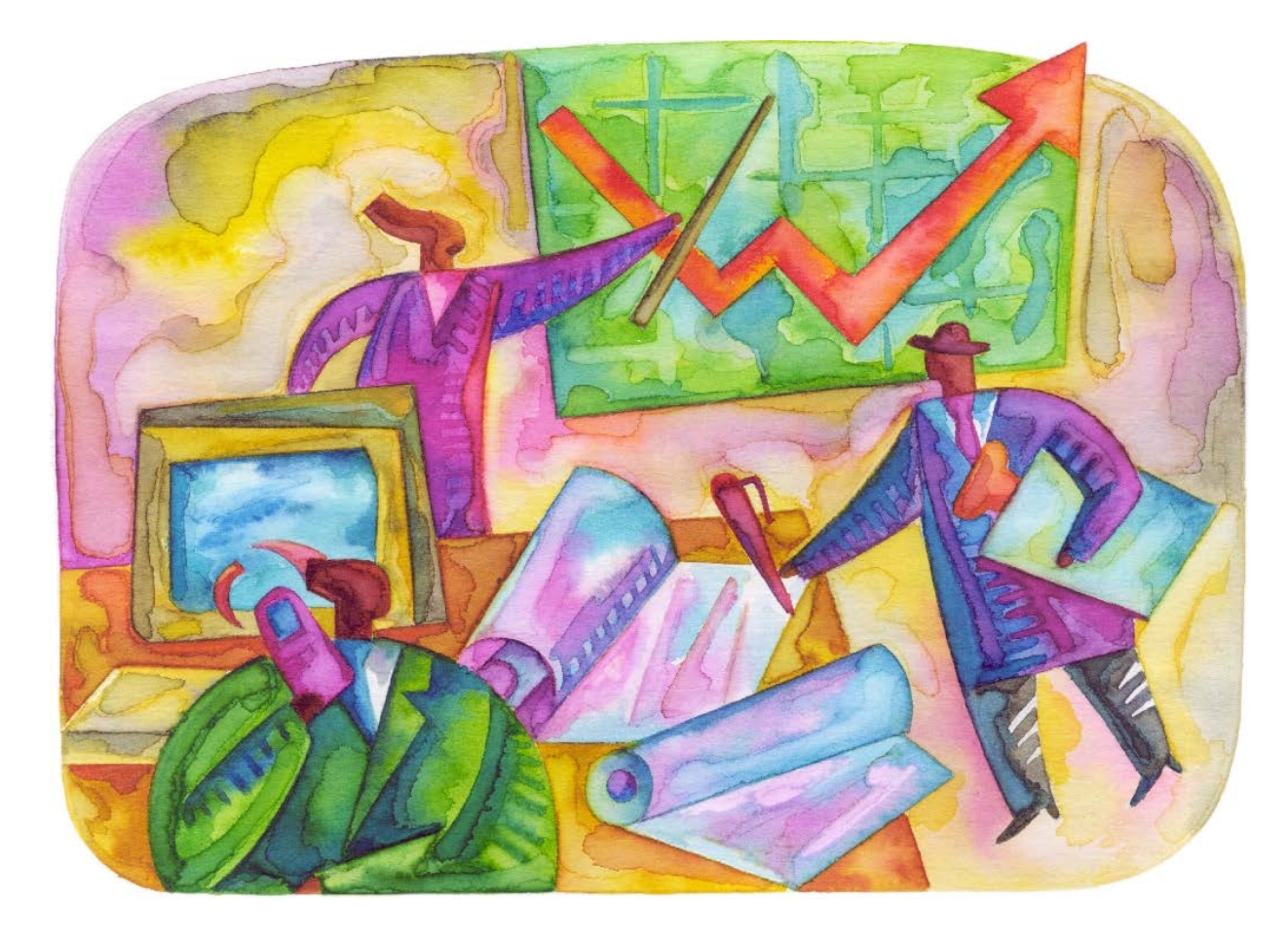

 $\mathbb{C}CMR$  .

## Let's design a poster!

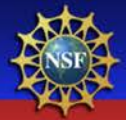

## Your poster title:

# Think BIG! Really Big!

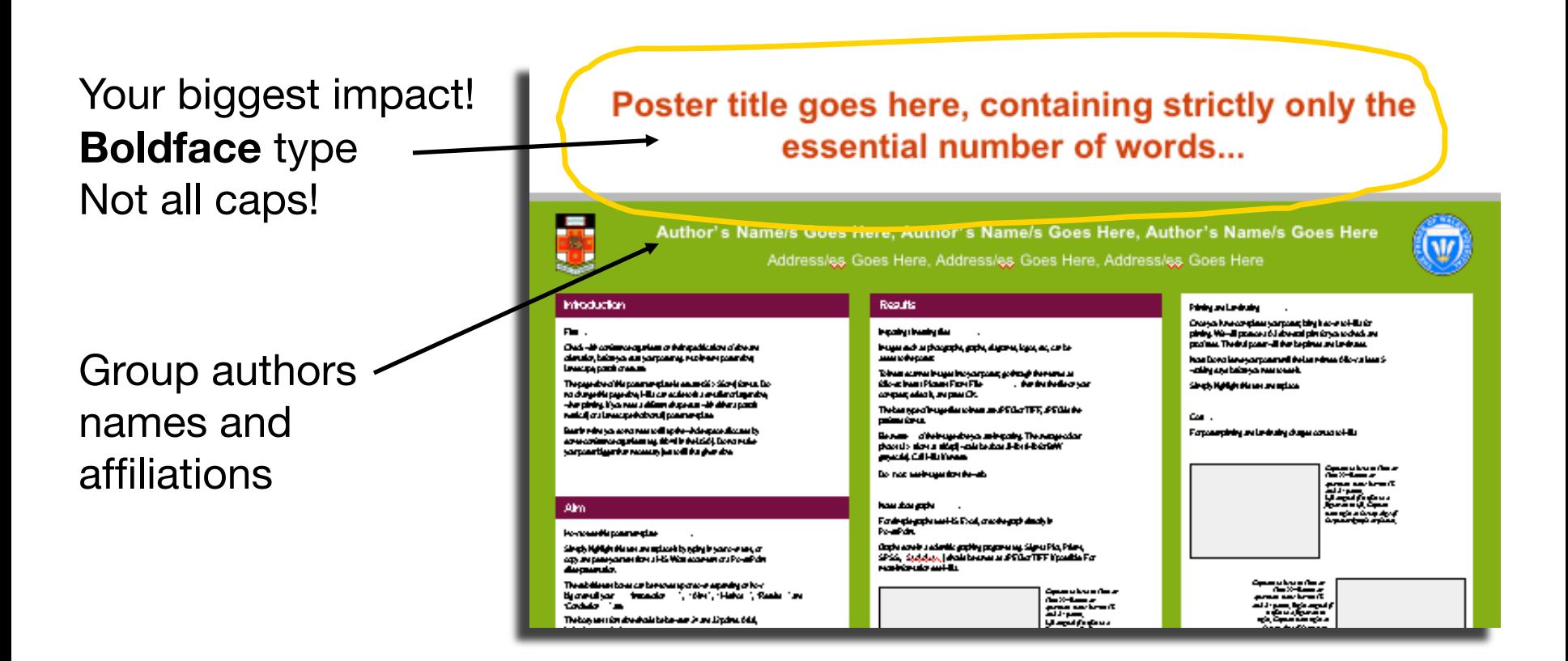

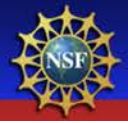

## The Secrets of Readable Text:

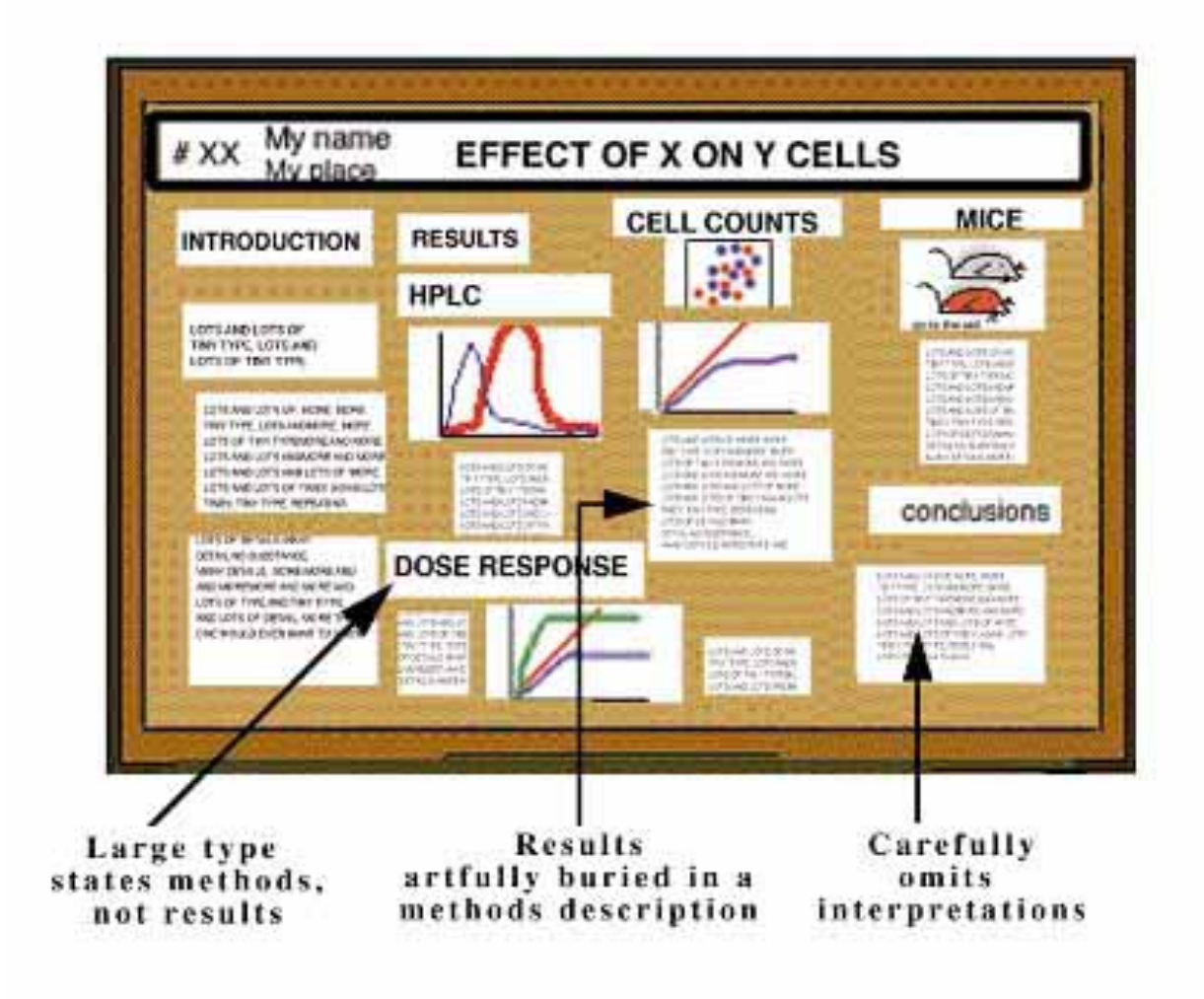

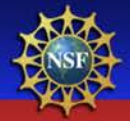

### Poster title goes here, containing strictly only the essential number of words...

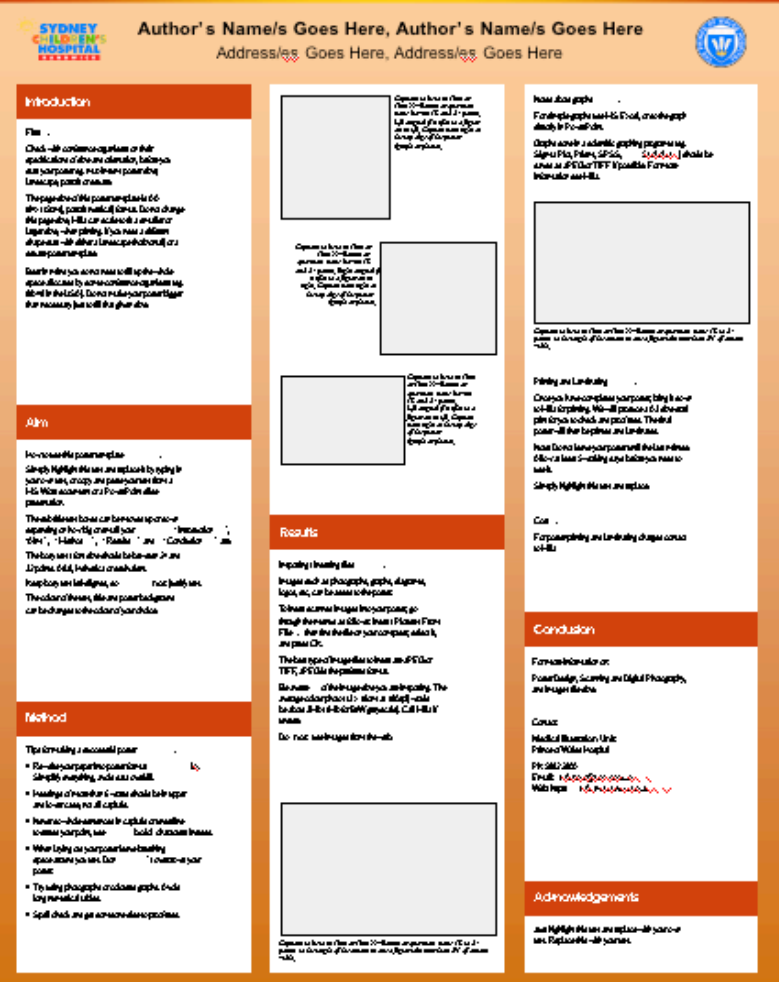

- Leave breathing space around your text
- Plain fonts even serif here
- Same size and style
- Left-aligned The reason is…

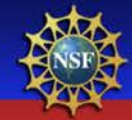

Hi there, my name is mitch collinsworth and I would like to tell you about myself and how I got this job at cornell. Well you see, my uncle had a friend who knew my cousin on the other side and his daughter worked for facilities. I was down on my luck and my sister told me she knew a guy who' s nephew' s wife's kid worked for this guys father and what can I say , he hired

me with no questions asked and just told me

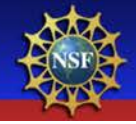

Hi there, my name is mitch collinsworth and I would like to tell you about myself and how I got this job at cornell. Well you see, my uncle had a friend who knew my cousin on the other side and his daughter worked for facilities. I was down on my luck and my sister told me she knew a guy who' s nephew's wife's kid worked for this guys father and what can I say, he hired me with no questions asked and just told me to keep my mouth shut. So here I am at CCMR.

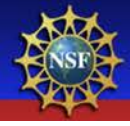

## Conclusions first!

- Put the most important part first!
- Short and to the point!
- Upper left hand corner

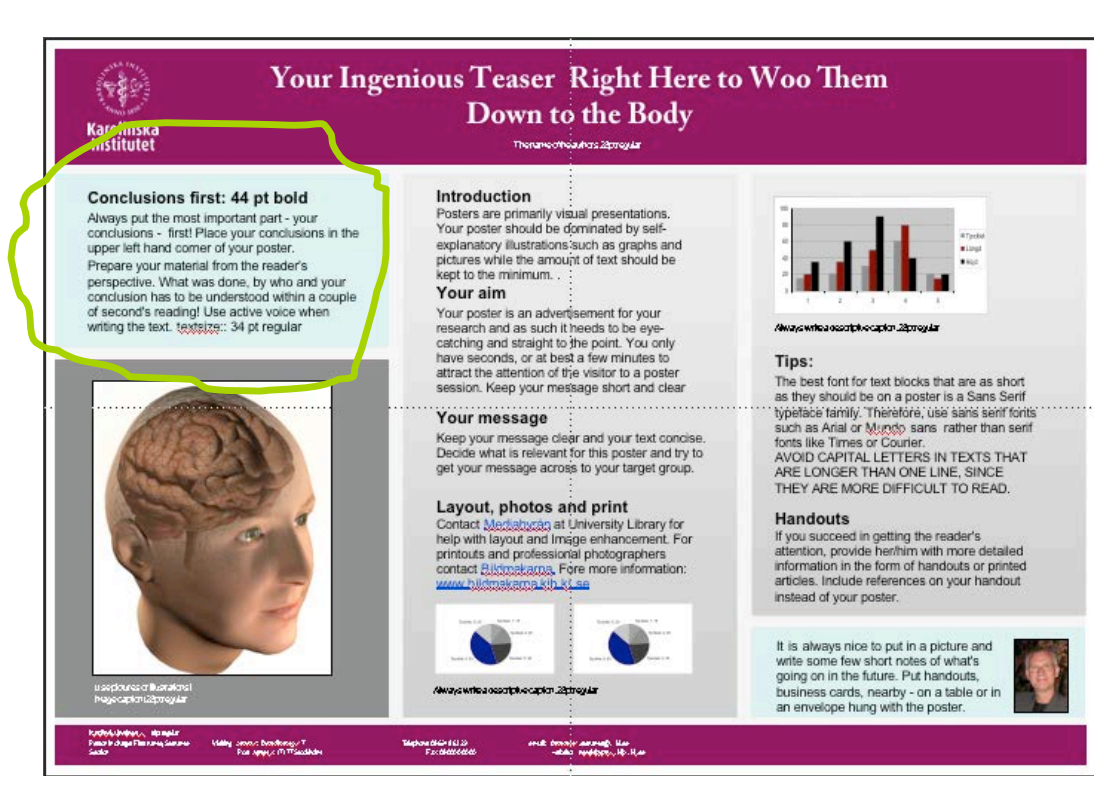

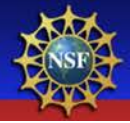

## Easy for the eye to follow

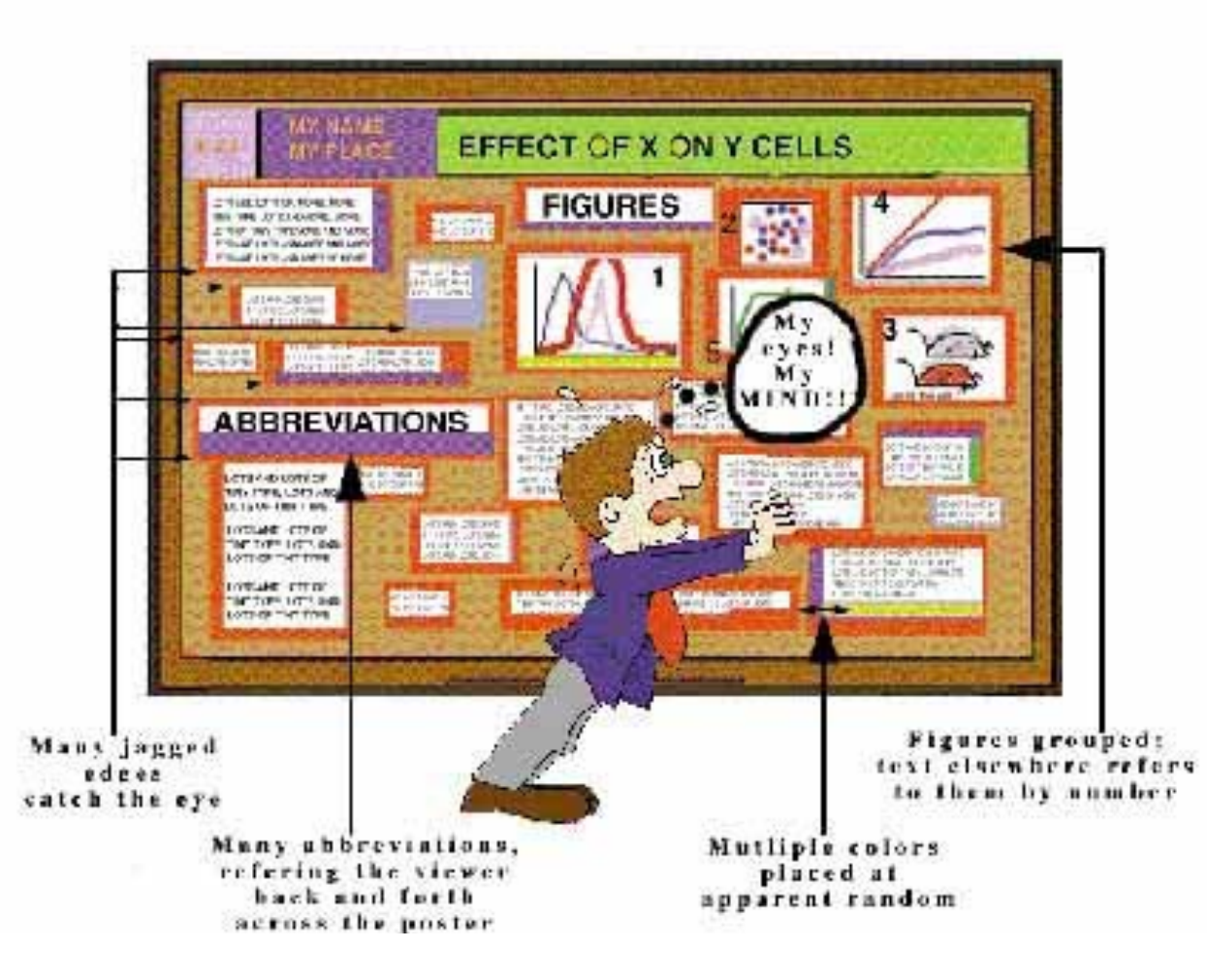

## Utter chaos will make folks dizzy!

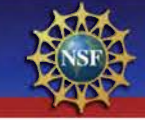

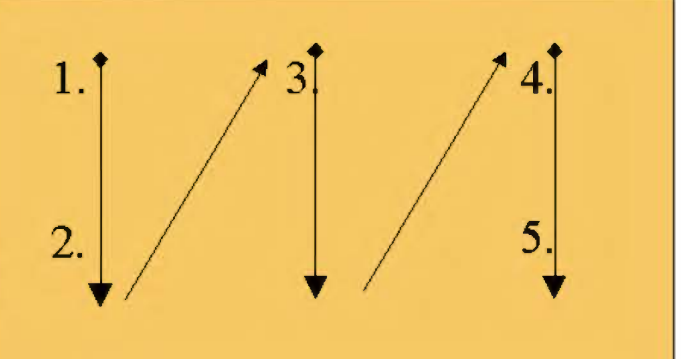

#### My name substance X induces Y-cells My place **Context: Lion of they type: Individual** lows and love Jay, tiny. Say typ. lots and lots. **Local Lan**, time Y-cell require induction and lots of tim. Details and and lott and lots one alkalk hype infuturice x may be more details an er details. Lon of tiay type and  $\frac{1}{\text{dim}\log n}$ the inducer because. pe Los of type. timy say tire **By know virtually** forms. last of 15 per I lots of time type. In nothing about X, lots and in liny. tiny. tany type. I ि but we had some **Taxailu a** a and loss of time typ. lots and lots of titails, more stails and lots of deton the shelf. lone of timy, time. *A LORE OF* w and more details. and lots and lots. I has type, lot of type lute more details and tion ripe, into and into a and lots of tary typ lease asset leat x and tiny type and net loss of time of may repo. Detain and of tiny, tiny, tiny rep.  $\mathbf{r}$ tiny tiny tiny typ and link an at lots of Artists, move its and lots of time is inose detail more details. Letted re details and loss of  $\frac{10}{4}$ ey type and more det tiny type at \* Lots of type. tiny tiny tis 5 iny tiny tiny type. ada and I **Discussion** loss of details. lots and lots of til Louised en details. Lees tany type. Let of type lists of ties, ties, to Lots of mpc. now, tony type, lets and **Free** more details and lots of de and lots and lots of diets of time type. Detail tary type and more details more details and I is and love of details, more my type, list of type<br>tiny type, lots and lots ties the ties type. taxy type and me of more details. tion ties ties of time reps. Details and

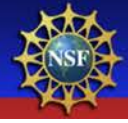

## Can anyone read your body text?

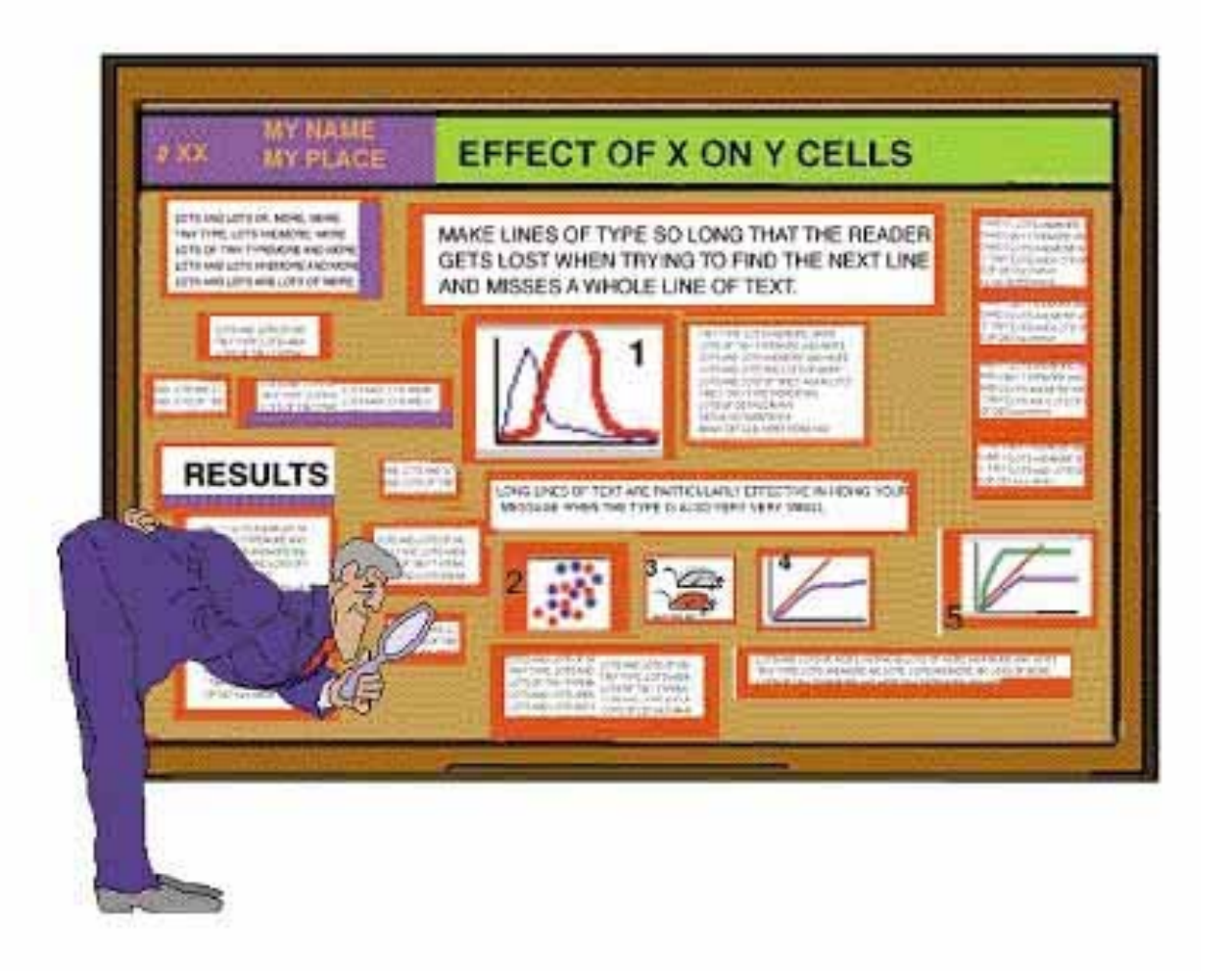

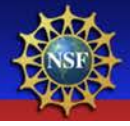

## Text sizes:

Title: 85 point

Authors: 56pt

Sub-headings: 36pt

Body text: 24pt

Captions: 18pt

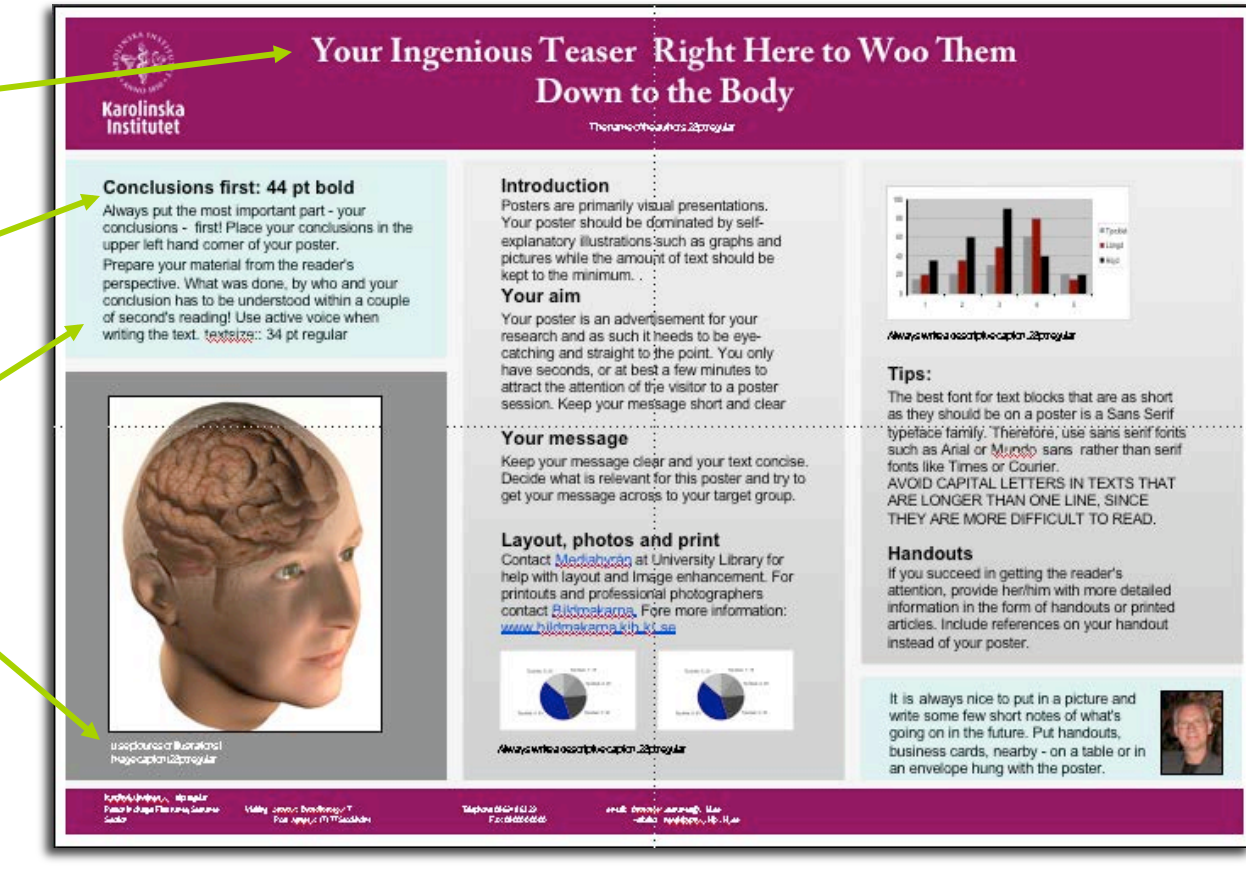

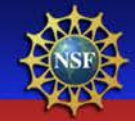

## Images and graphs say much more than words

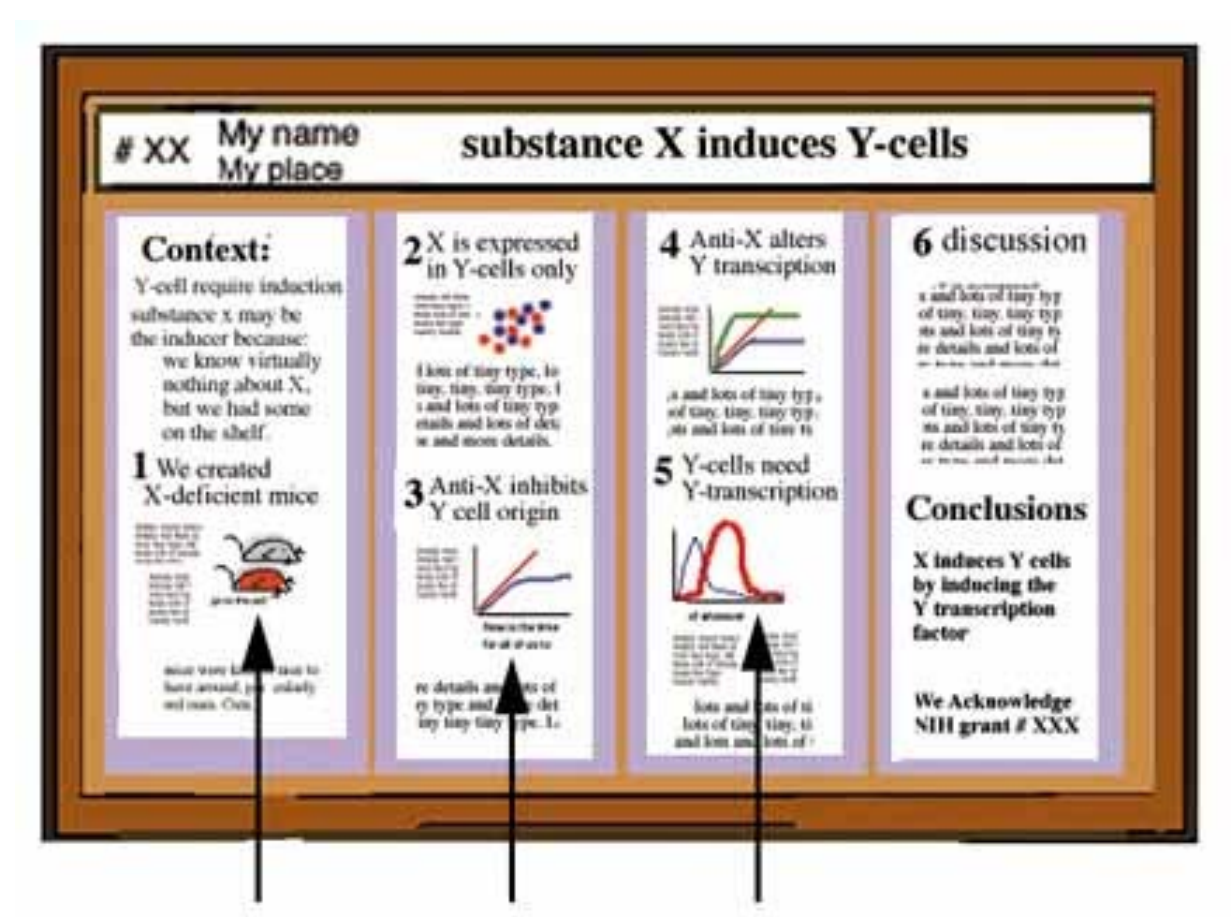

BIG figures that use color

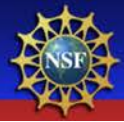

### Keep posters visual!

### Southern Flounder Exhibit Temperature-Dependent Sex Determination

J. Adam Luckenbach\*. John Godwin und Russell Boeski Department of Zoology, flax 7627, North Carolina State University, Baleigh, NC 27695.

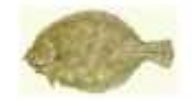

#### Introduction

**ALABA LIFE** 

South's a flourist Chrysle Sthy John agency support valuable follower and eltew good promine. for aquaculated. Female floorader are known to grow faster and reach larger adult sizes than makes Ultracfore, infurmation on sex determination than might increase the ratio of fomale flounder in водская богарнование.

### Objective

This study was conducted to determine whether. sentiato flounder exhibit temperature dependent. nex determination (FSD), and if growth in affected. by maring temperature.

### Methods

- · Southern floorider bioodstuck were strip spawned to collect esps and spenn for inratta furtilization.
- · Hatched jaroue were weared from a ratical diet outsterwartender to high possite pellound fixed and fool and i untation at least **IMTER GRESS**
- · Upon condung a recent total bragth of 40 mm the paymile floander were stocked at equal<br>denotion into one of three temperatures 18. 23. or 28°C 100 245 days
- · Guiads were preserved and here sectioned at 2-6 micropal
- · Sex-definantibing markers were used to detagant mile (sponstogenesis) (non-<br>femiles (cogenesis)

### Histological **Analysis**

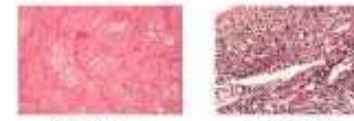

Made Patterns de Inser

Frank Differentiation

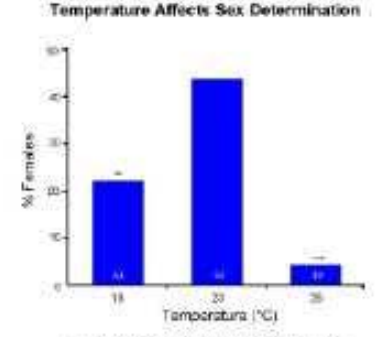

C\*P + 0.01 and \*\*\*P + 0.001 represent significant doviations from a 1:1 main function (et ratio).

### Rearing Temperature Affects Growth

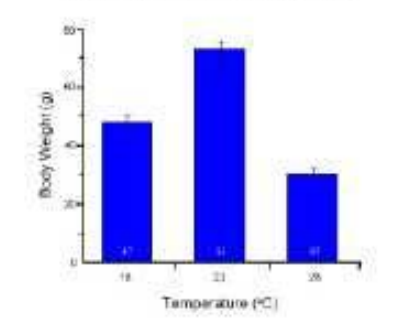

### Growth Does Not Differ by Sex

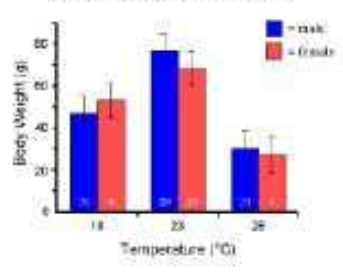

#### Results

- . Sex was disconsible in most fish greater than 120 mm.
- · High (28%) writteness produced #1. Jernales.
- · Les (1833) temperature produced 22% formules.
- · Mid-naige [27%] unsperatum produced 44% females.
- · Fish nature at high or low temperatures showed reduced growth compared to those at the mid-range temperature.
- · Up to 245 days, no different trian growth a sisted **Detroits** drams

#### Conclusions

- · These findings indicate that sex determination in contriers flounder is temperature-sensitive and temperature has a profound effect on growth.
- · A mid-pietec reasons temperature (2PC) appears to maximize the hardber of females and promote being growth in young southern flounder.
- · Although adult fensiles car lows we griss larger than trailer, no difference in growth between ables occurred in age-0 is 4 year) worken floander.

#### Acknowledgements

The pollust columnization indicated Historic Pergass at the NONDERLA PRODUCTION OF CENTER STREET COMles Clus Colog: Program Archival archivogram: Servial funtistant Life Wale and India reason for help with the work.

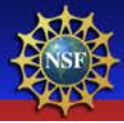

## Picture perfect photos

- Avoid resolution overkill! At least 150 dpi, but no more than 300 dpi
- Save photos as jpg or png Line art as a png (graphs)
- Web images are usually poor resolution

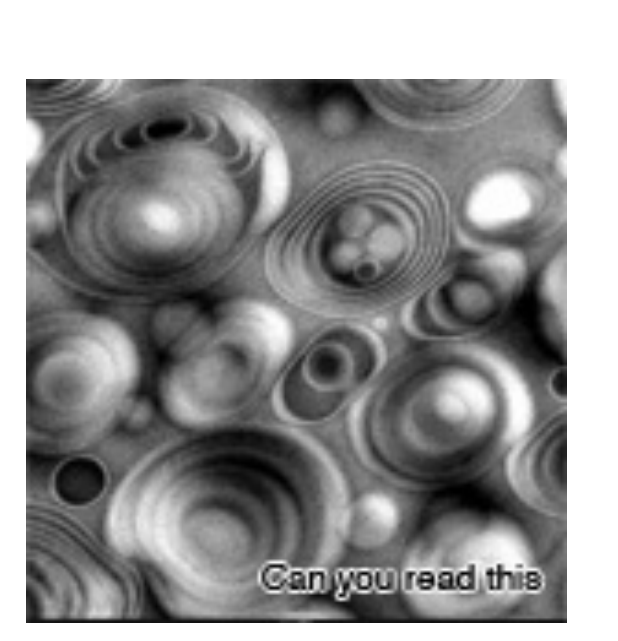

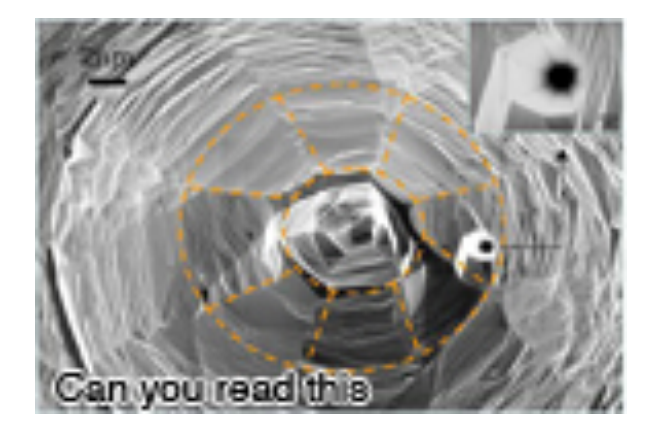

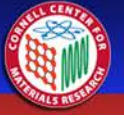

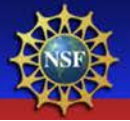

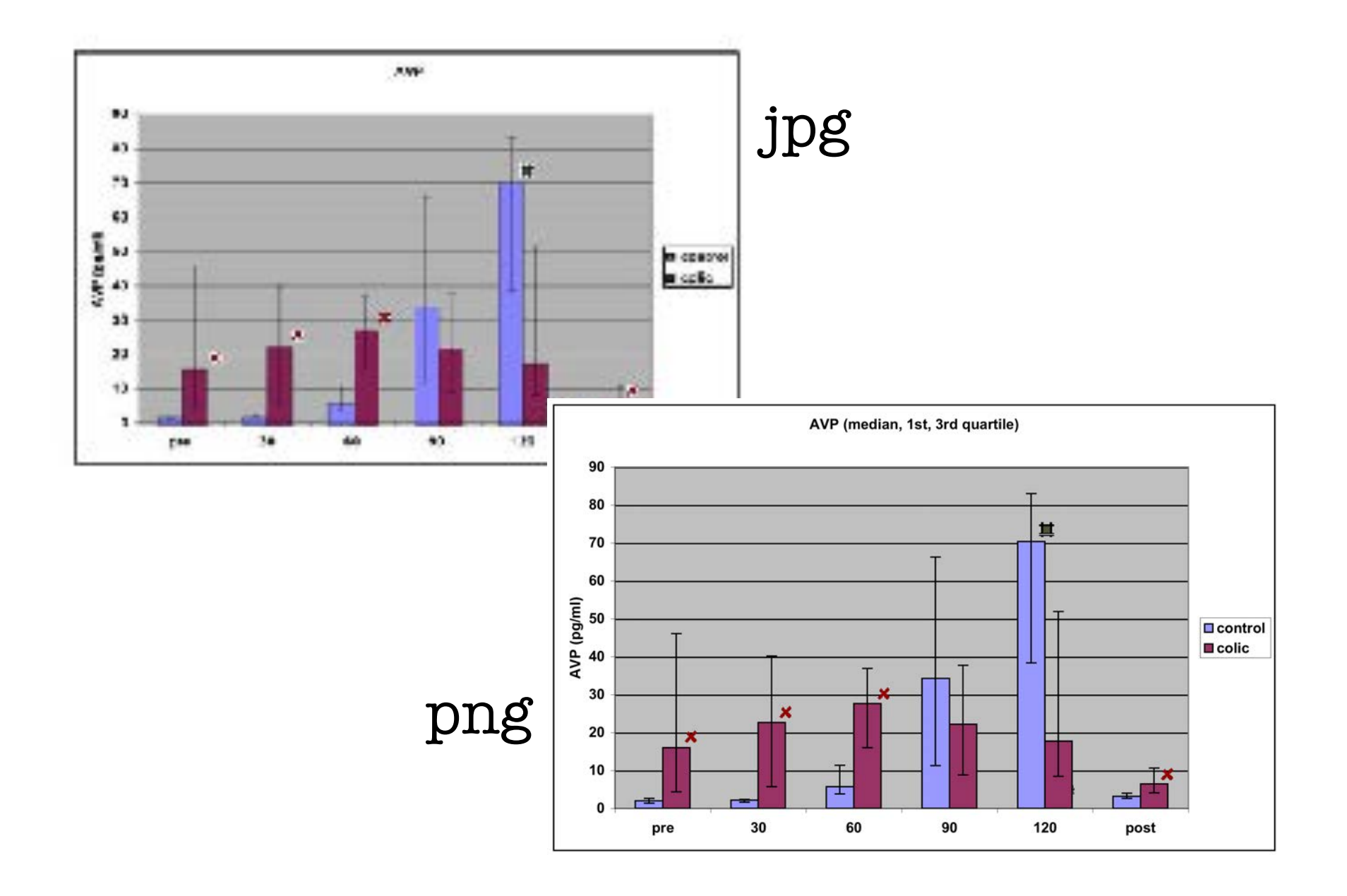

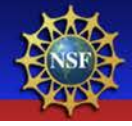

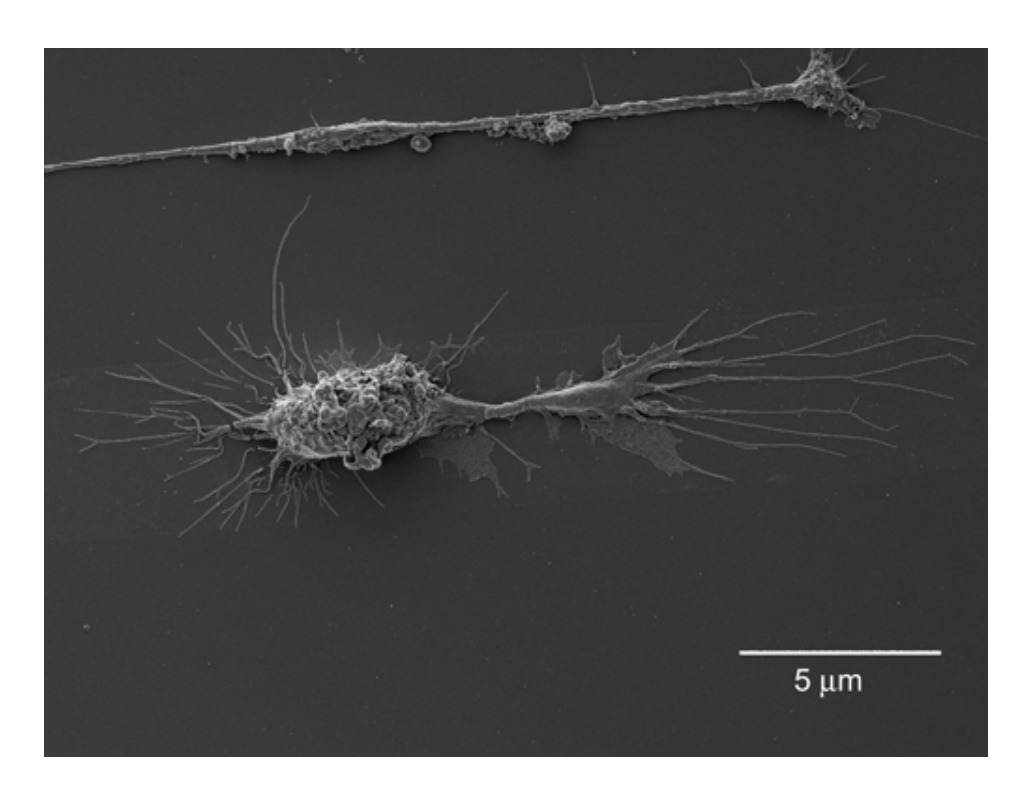

Your cool images mean nothing without a scale bar or description

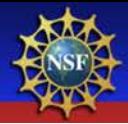

## Don't forget your funding acknowledgements

### CNF-NSF-BMR, etc

Your department can provide you with the required wording

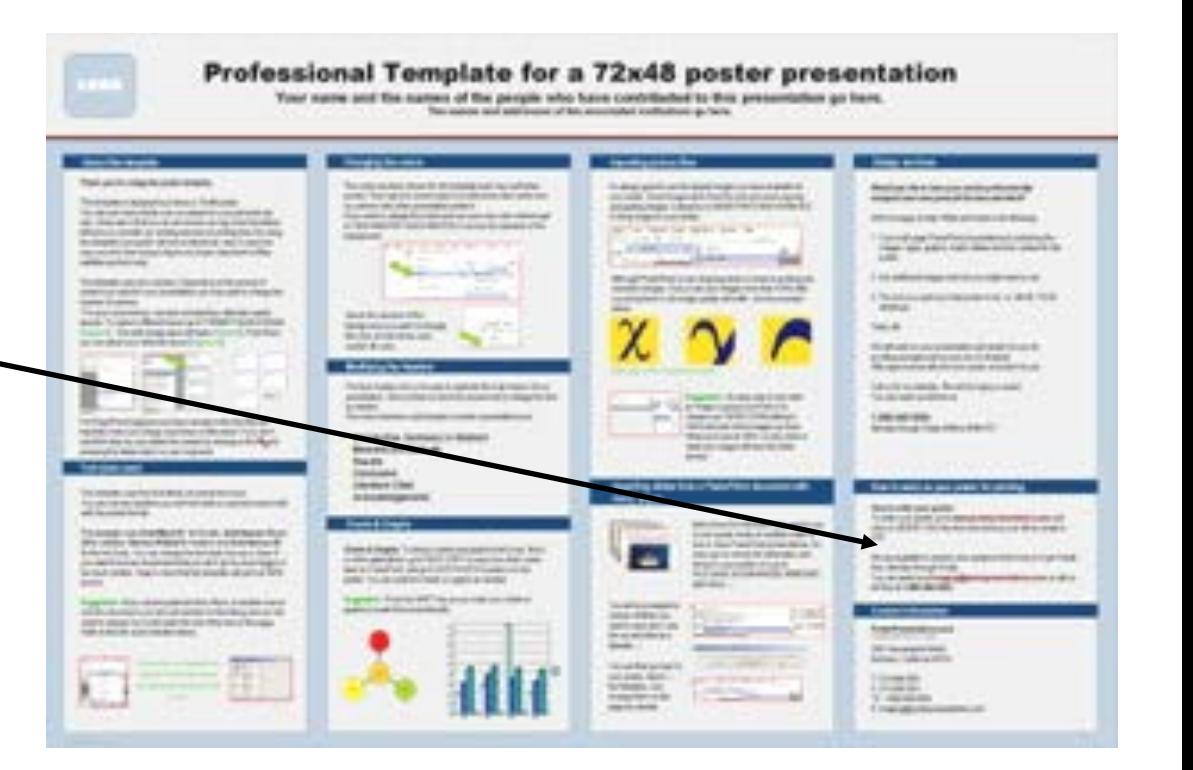

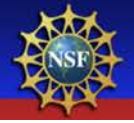

## Your contact info!!!

### Without it you'll become "*ya know, those guys with the awesome poster*"

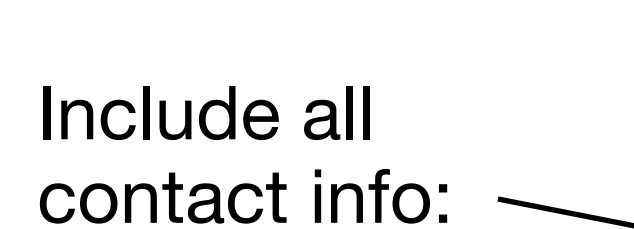

- Mail address
- Phone
- E-mail

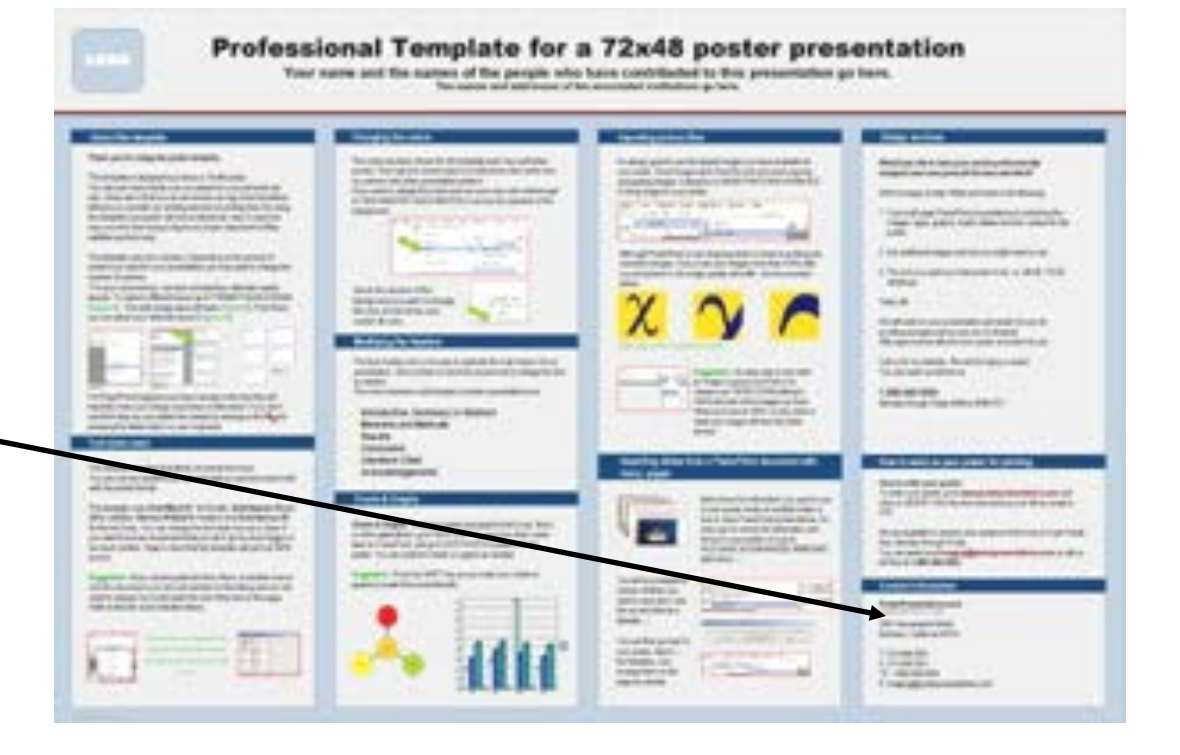

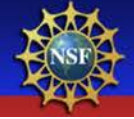

## Using color to engage your readers

2-3 colors, no more!

Dark type on light color background

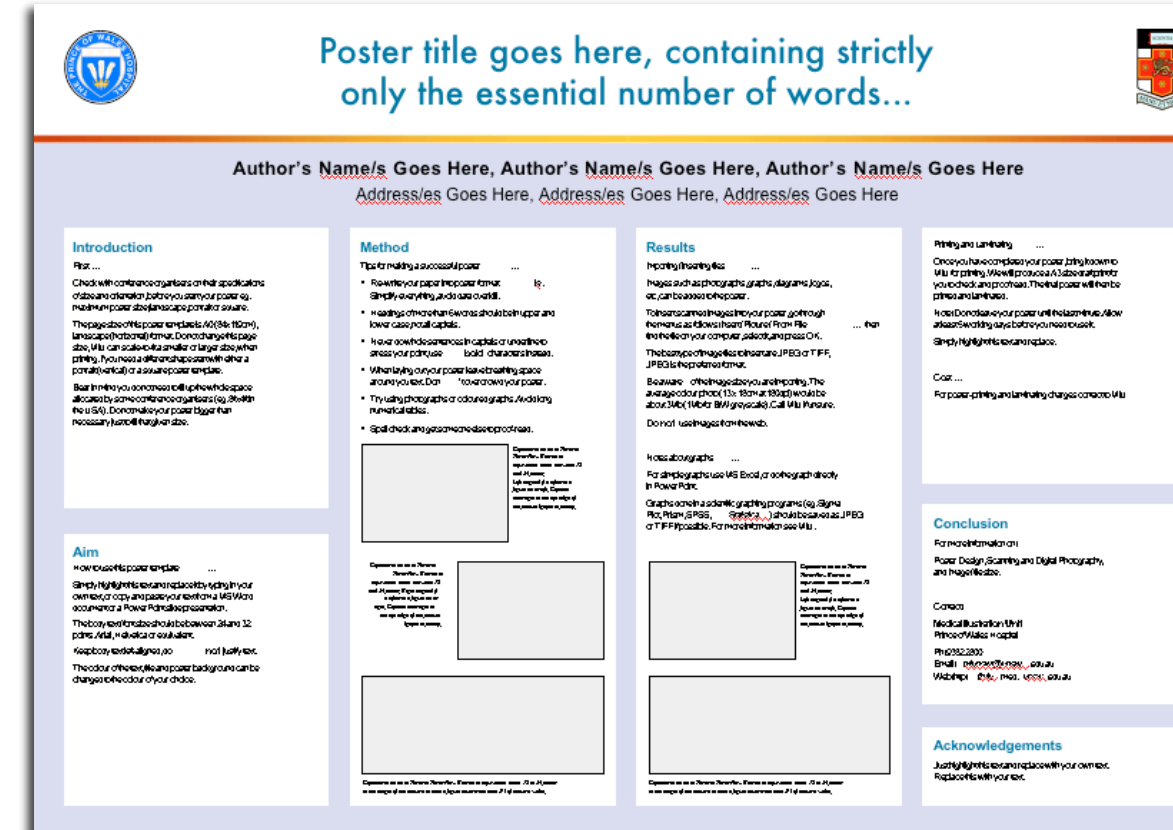

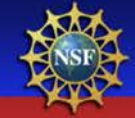

## Whoa! Where's my sunglasses?

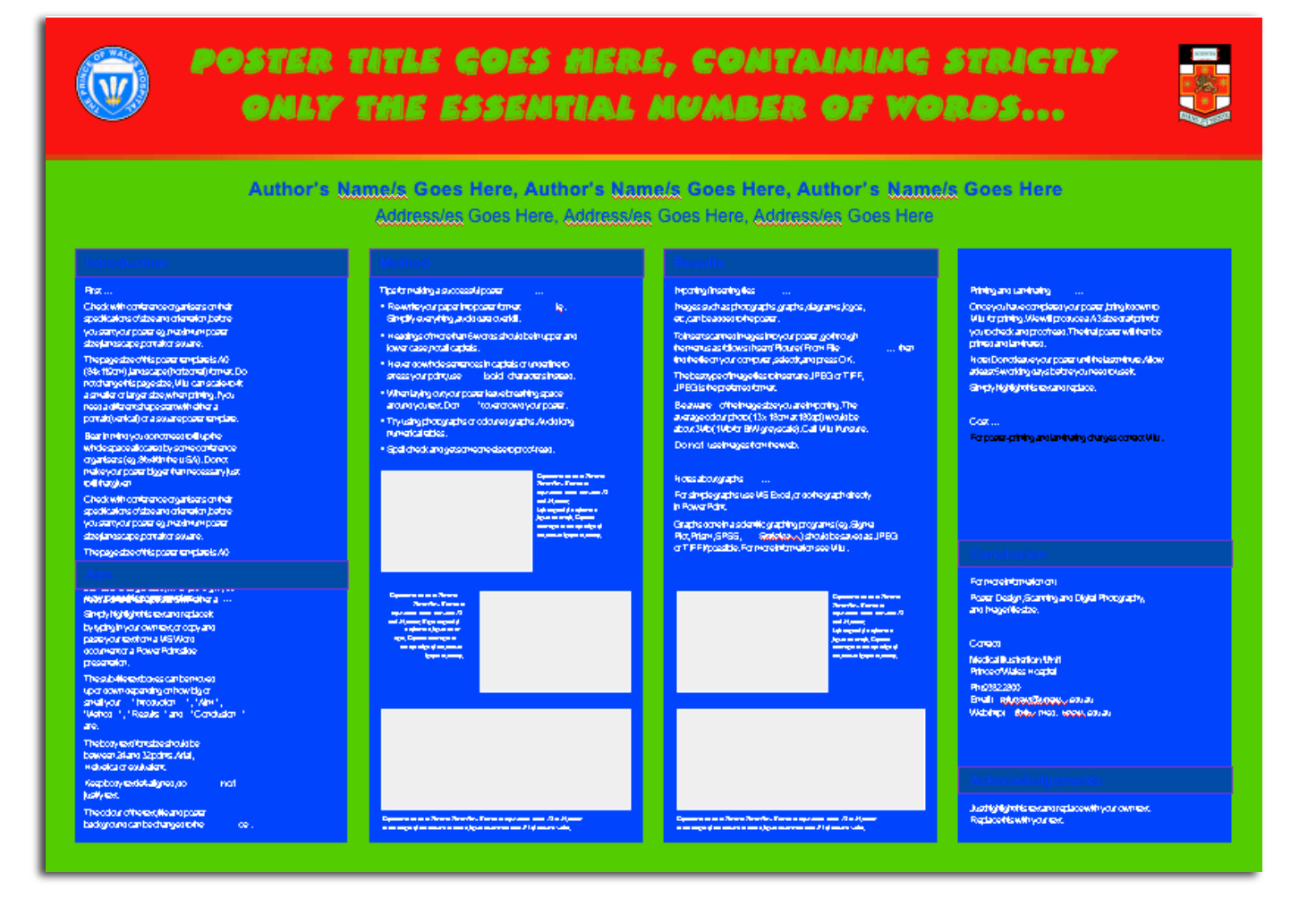

This attracts attention but tires out the eye

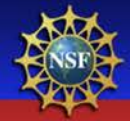

## Be carefull with the primary colors

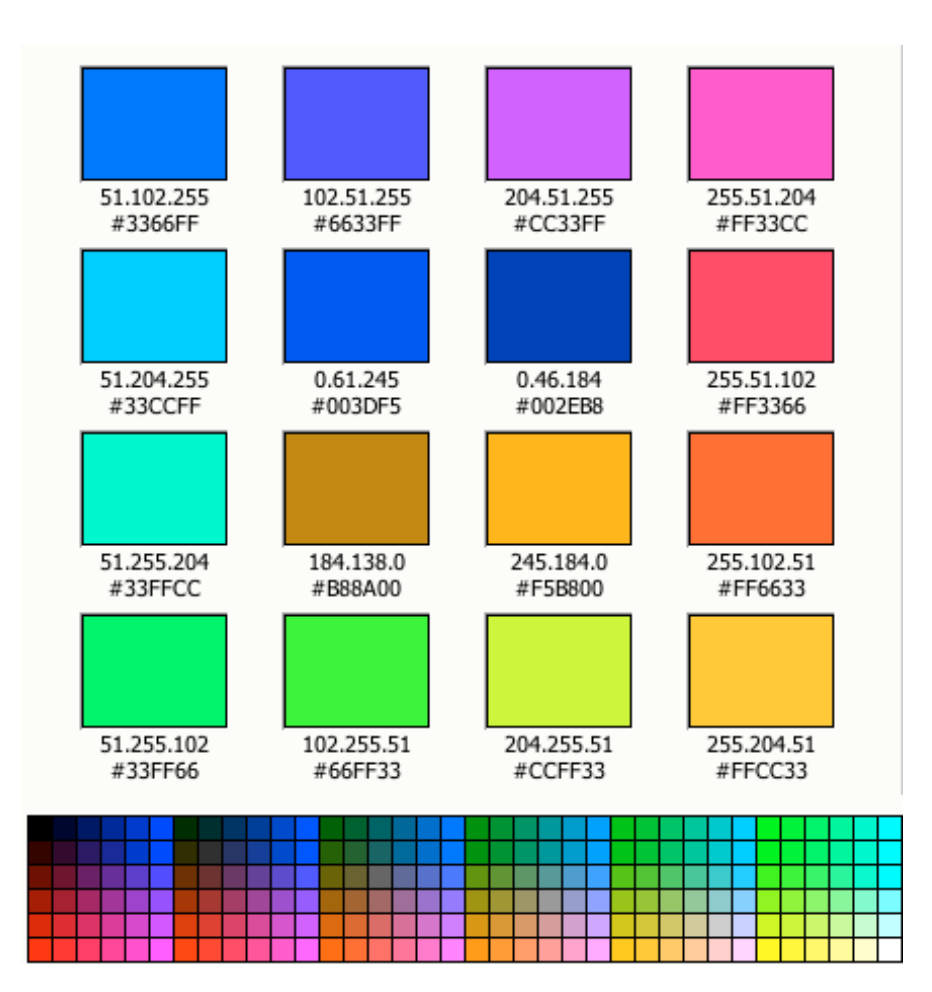

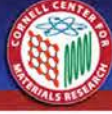

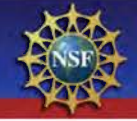

Blue on Red appears blurry to the human eye.

### **Yellow on white is hard to read**

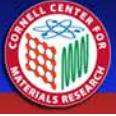

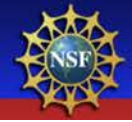

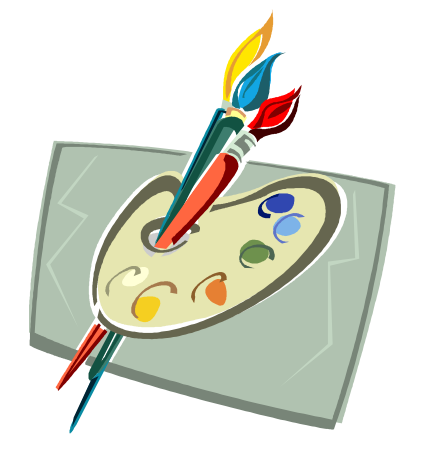

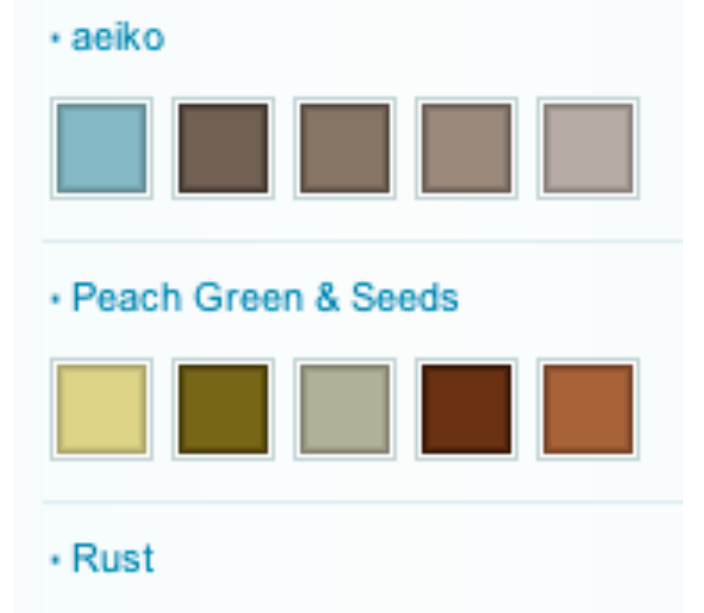

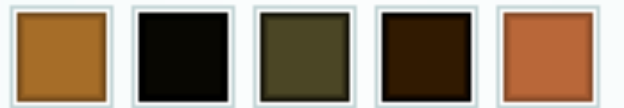

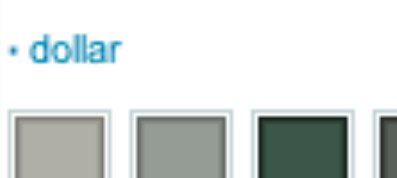

http://www.colorschemer.com/online.html

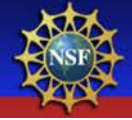

## Be aware of busy backgrounds

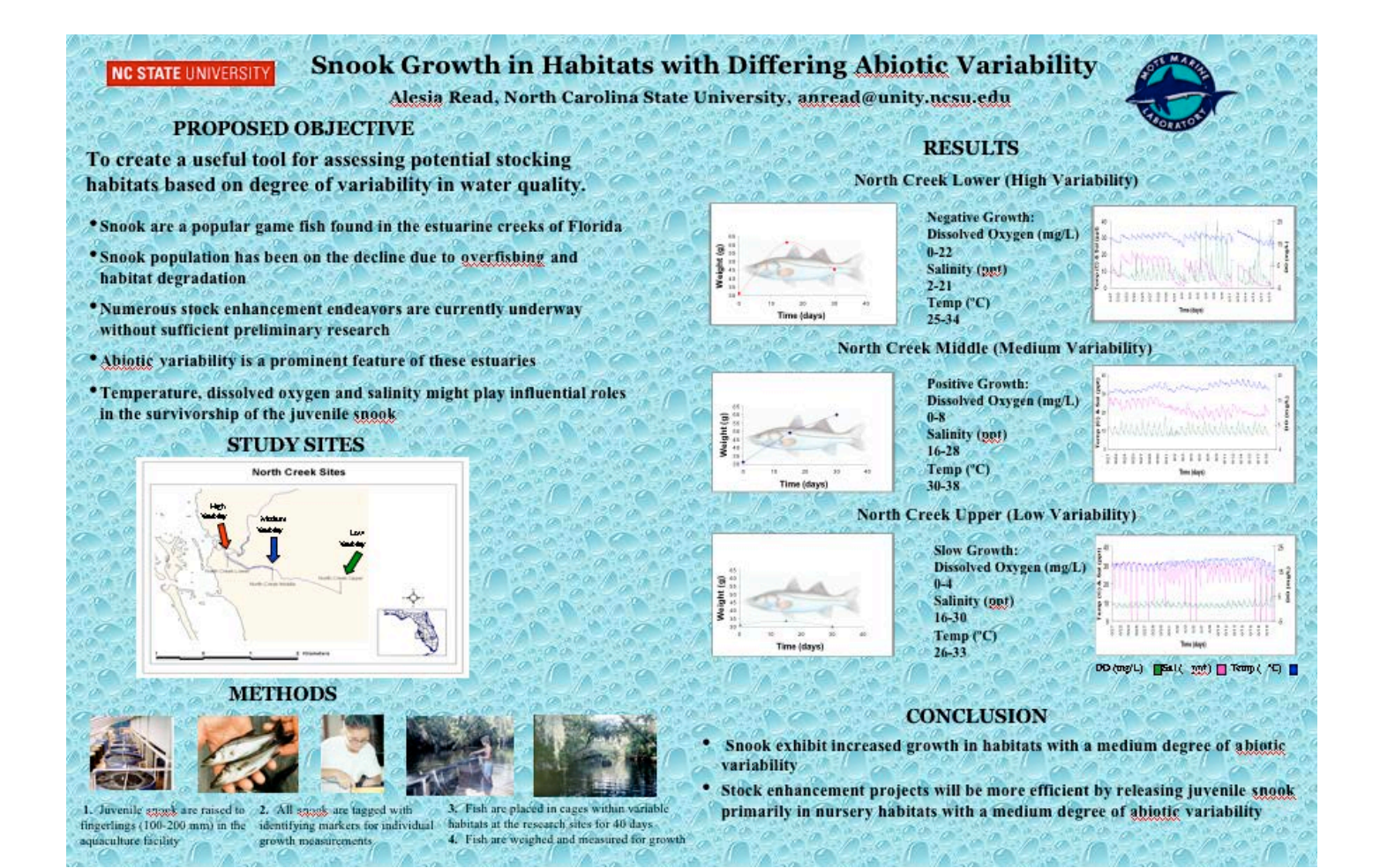

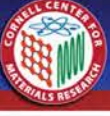

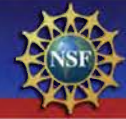

### Southern Flounder Exhibit Temperature-Dependent Sex Determination

J. Adam Luckenbach\*, John Gedwin and Russell Borski Department of Zoology, East 2612, North Carolina State University, Baleigh, NC 27695.

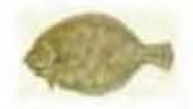

### Introduction

Southern Boundary of must father Atthonogeness support valuable fisheron and show good promise. lie aqua of the Fenude flowaker are thousands grow lather and traids happy adolt rices than make. Therefore, information on our determination that might transies the ratio of famale flownier is оттям! Со жрастние

### Objective

This study was continued to determine whather warfaun flounder estábil supportant dependent net determination (1813, and if growth is affected by neutrog temperature.

#### Methods

- . Sustain Booker broadcast serie and spanned to collect maps and spentister in num temátization.
- \* Thindeed better we're women't leave a natural die) ontders America is high potentiprileved two) and had must contact as at brass Patie (3015)
- . I positivity a received length of 40 mm the javena in floweders were steaked at equal denotes into the of three temperature of
- . Consideration preserved and have an direction  $2.6$  minimized in
- · Beschäftigschung starkers werd useil bidisenza di restes (sprinzeligo lenos) foi etended in pention

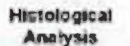

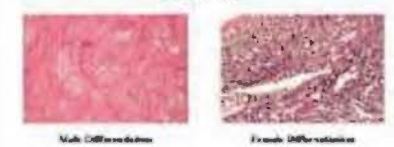

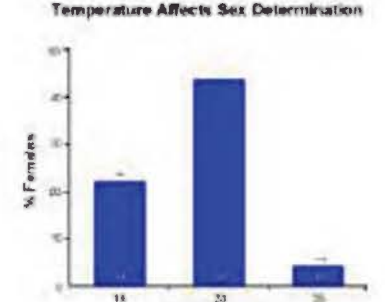

Tamparatura (°C) (""Po (|0) au) ""P = 0.01 expense significant Associations (trian at 1.1 model to pushe and ration).

### Rearing Tomperature Affects Growth

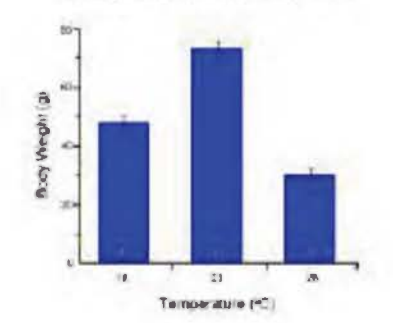

Growth Does Not Differ by Sex

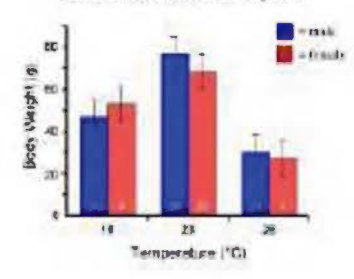

### Results

- . Sex was choosenable in most fish greater then L'Scorto-
- · Fight (245.7 nanesenting produced #1 females).
- \* Issue (1832) betr pendance predicted 22% formules.
- \* Mill naige (2351) interesting produced 44% function.
- \* Fish turned at high or are, tenuar alunes, chinned reduced. growth compared to those at the multininge tenneration.
- . Up to 245 days in difference in growth calend fulleri erem

#### **Conclusions**

- . These trainings motivate that see desertations in conferenflossider is temperature seasible and temperature has a protoind effect on grouth.
- \* A raid earge rearing scriperature (215) appears to is a conjective non-beilof futuries and promote benerginalfi in yearg is selfware females.
- . Although adult fenciles are lawson to grow larger than telles to difference a growth between avoir wearing inage-file Euran souhers floorder

### Acknowledgements

The network column interest to the server Hop and class port of the introductions thin to Newschafts Lightnitz Animal Cooker na sapi soop franse he miles ha name. Twitt some a are Manuel fort Masse in interest in wet-

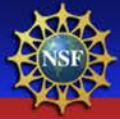

## A little different!

### **NC STATE UNIVERSITY**

### Southern Flounder Exhibit Temperature-Dependent Sex Determination

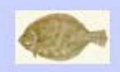

J. Adam Luckenbach®, John Godwin and Russell Borski Department of Zoology, Box 7617, North Carolina State University, Raleigh, NC 27695

**Temperature Affects Sex Determination** 

3D

Ð

### Introduction

Southern flounder (Paralichthus lethostigma) support valuable fisheries and show great promise for aquaculture. Female flounder are known to grow faster and reach larger adult sizes than males. Therefore, information on sex determination that might increase the ratio of female flounder is important for aquaculture.

### Objective

This study was conducted to determine whether southern flounder exhibit temperature-dependent sex determination (TSD), and if growth is affected by rearing temperature.

### **Methods**

- Southern flounder brandstack were strip<br>spawned to collect eggs and sperm for in vitro fertilization.
- · Hatched larvae were weaned from a natural diet (zutilatz/Actentia) to high protein pelleted feed and fed until satiation at least twice daily.
- Upon reaching a mean total length of 40 mm, the juvenile flounder were stocked at equal densities into one of three temperatures 18, 23, or 28°C for 245 days.
- · Gonads were preserved and later sectioned at 2-6 microns.
- · Sex-distinguishing markers were used to distinguish males (spermatogenesis) from females (qageeess).

Histological

**Analysis** 

**Teach Difference** 

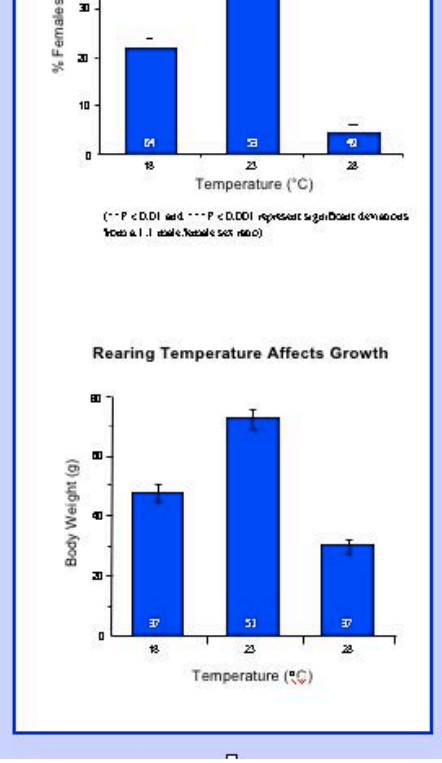

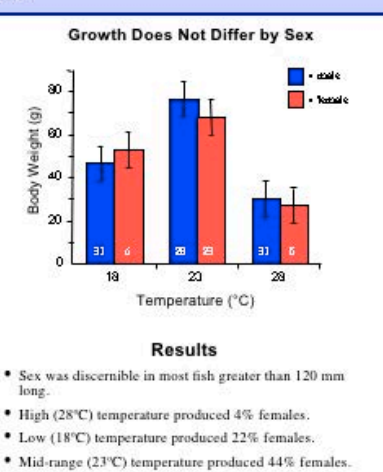

- · Fish raised at high or low temperatures showed reduced growth compared to those at the mid-range temperature.
- · Up to 245 days, no differences in growth existed between sexes.

### **Conclusions**

- · These findings indicate that sex determination in southern flounder is temperature-sensitive and temperature has a profound effect on growth.
- $\bullet$  A mid-range rearing temperature (23°C) appears to maximize the number of females and promote better growth in young southern flounder.
- \* Although adult females are known to grow larger than males, no difference in growth between sexes occurred in age-0 (< 1 year) southern flounder.

### Acknowledgements

Reafonstandigte blant) confugante Nation Mate Water Review of the University What Cambo im Gant Cologe Fingmarks Authority Phonemas is applicable and Les Verseillen Biege, la tehnikke mak

Male Differentiation

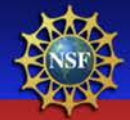

# Edit, Edit, Edit and Evaluate!

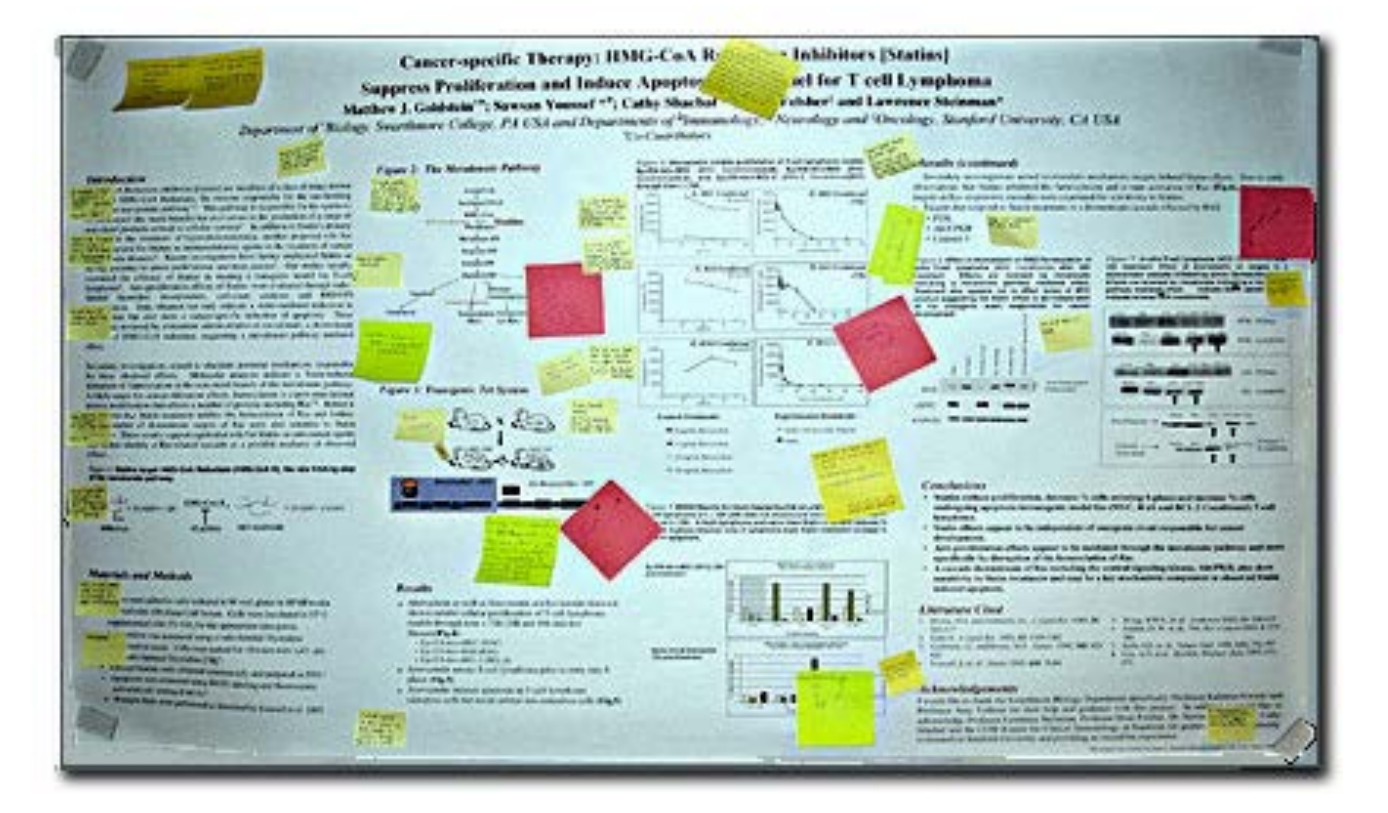

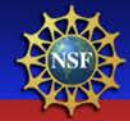

## Print out a letter size draft

Can you read the type?

Are these the colors you really want?

Does it look too busy?

Do my main points pop?

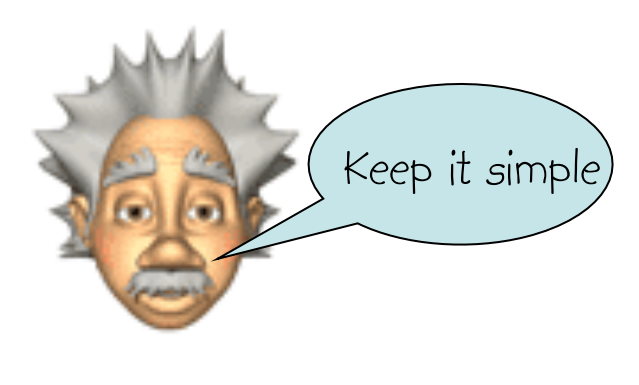

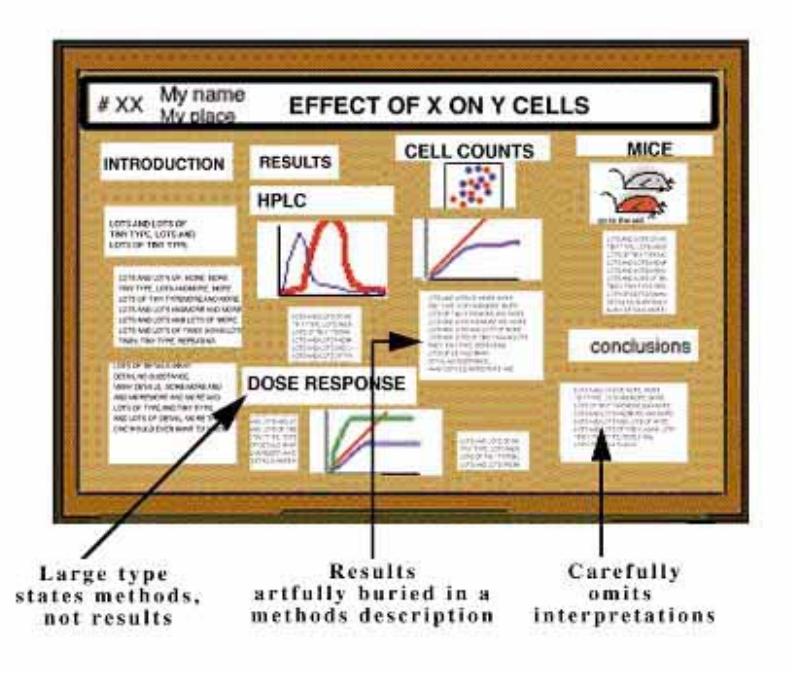

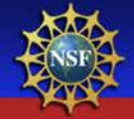

## CCMR has 2 poster printers!

### Our wonderful computing facilities offers state of the art poster printing

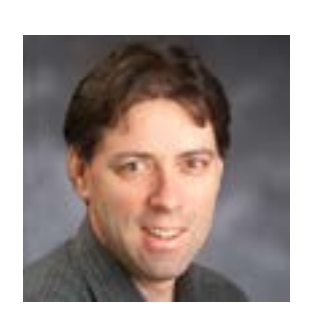

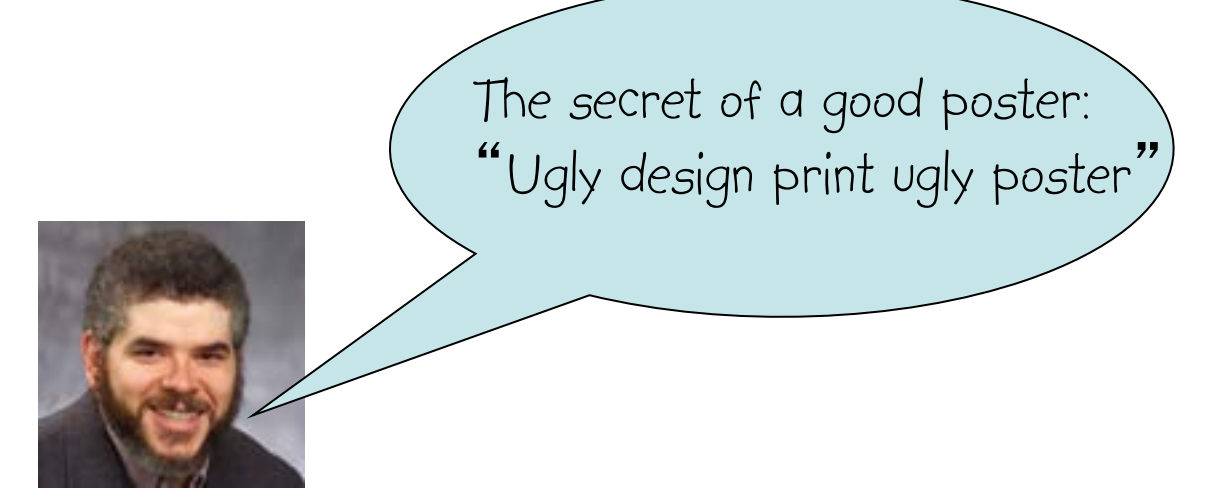

http://cf.ccmr.cornell.edu/cf\_newsite/poster\_print/index.html

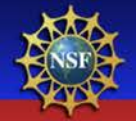

## You're not done yet...

### Prepare a 3-5 minute verbal explanation

Is he ever going to SHUT UP???

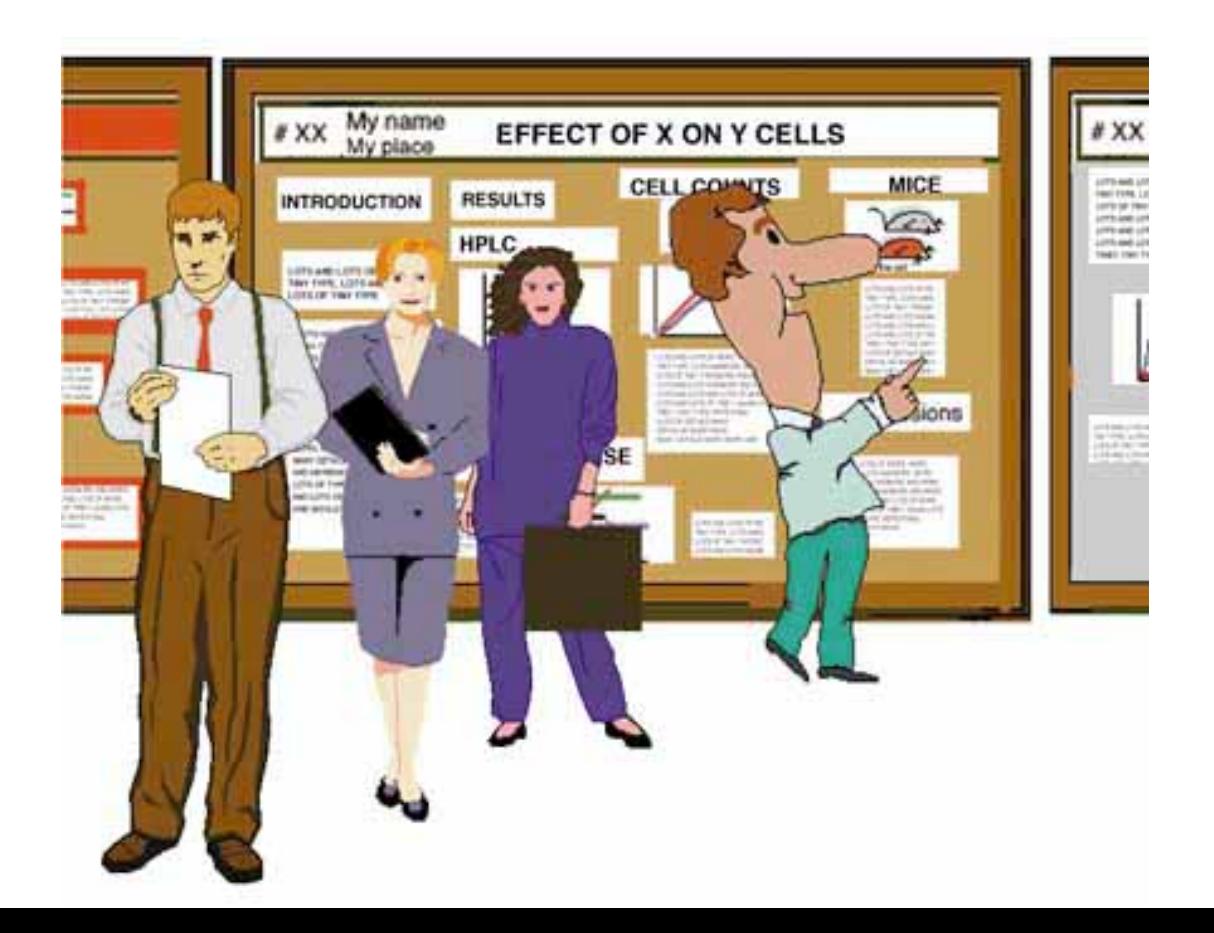

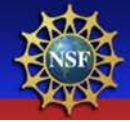

## Prepare mini size poster handouts

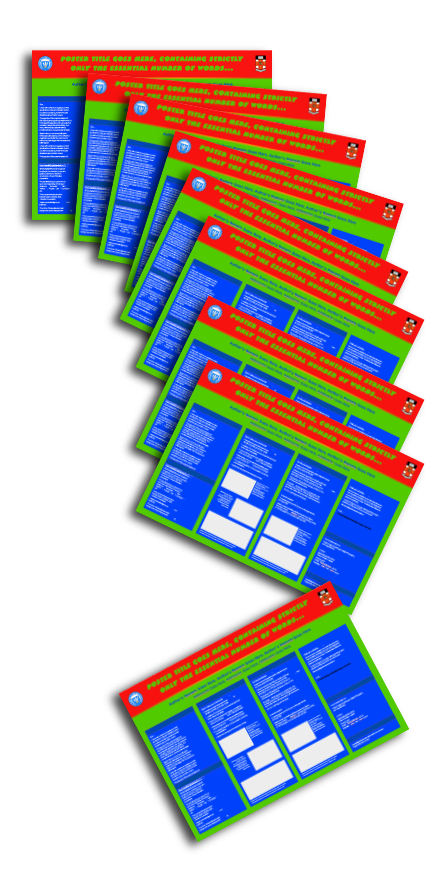

- Provides a written record for interested folks
- Makes you look together
- Be sure to include complete contact information
- Might even get you a job!

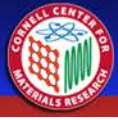

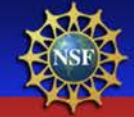

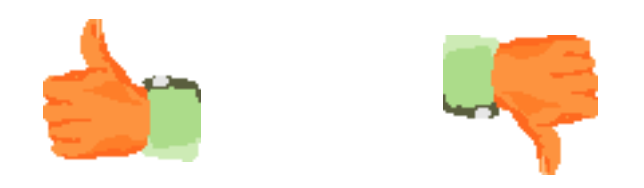

## Let's judge some designs and see what you've learned

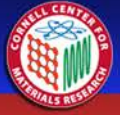

**Residents** Repairs

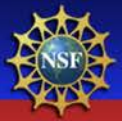

### Using a Windbreak Habitat Model Across Broad Landscapes: The Effect of Local Landscape Composition and Geographic Location George Hess<sup>1</sup>, John Poulsen<sup>2</sup>, Raymond O'Connor<sup>2</sup>, Jeff Bay<sup>3</sup>

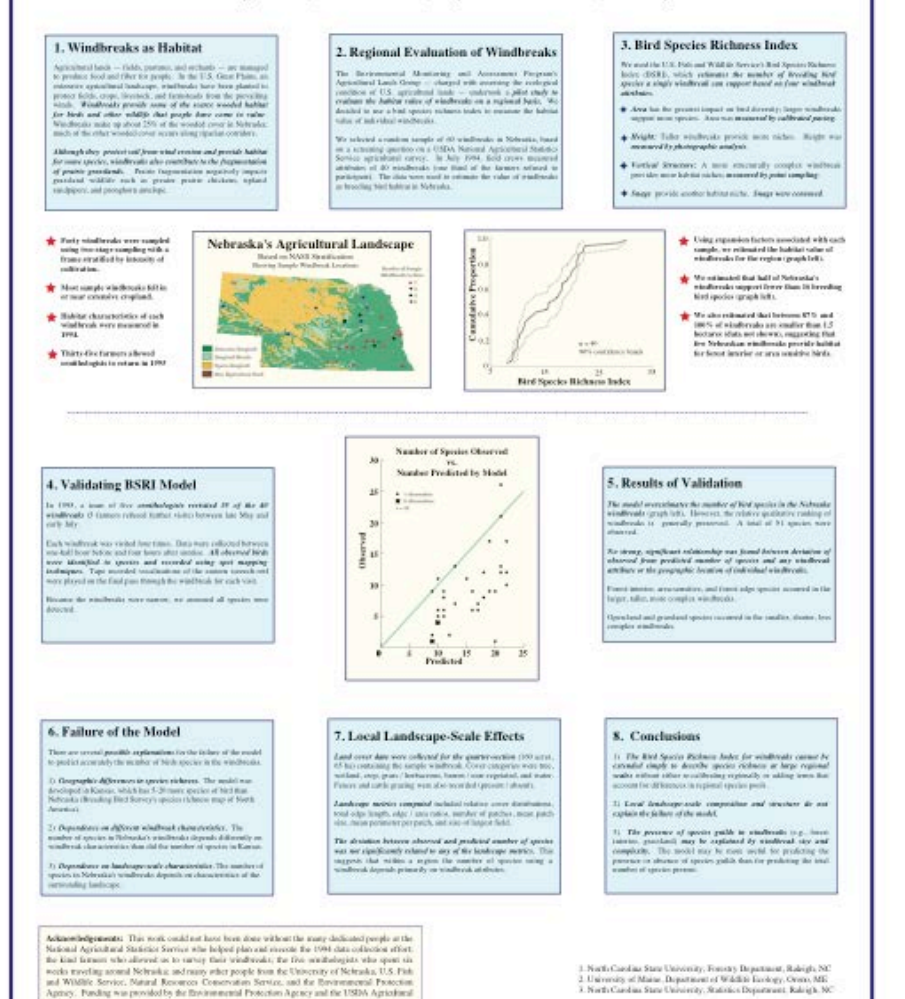

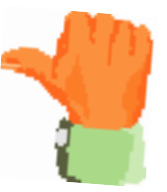

### A bit text heavy but not too bad.

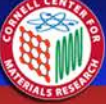

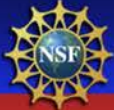

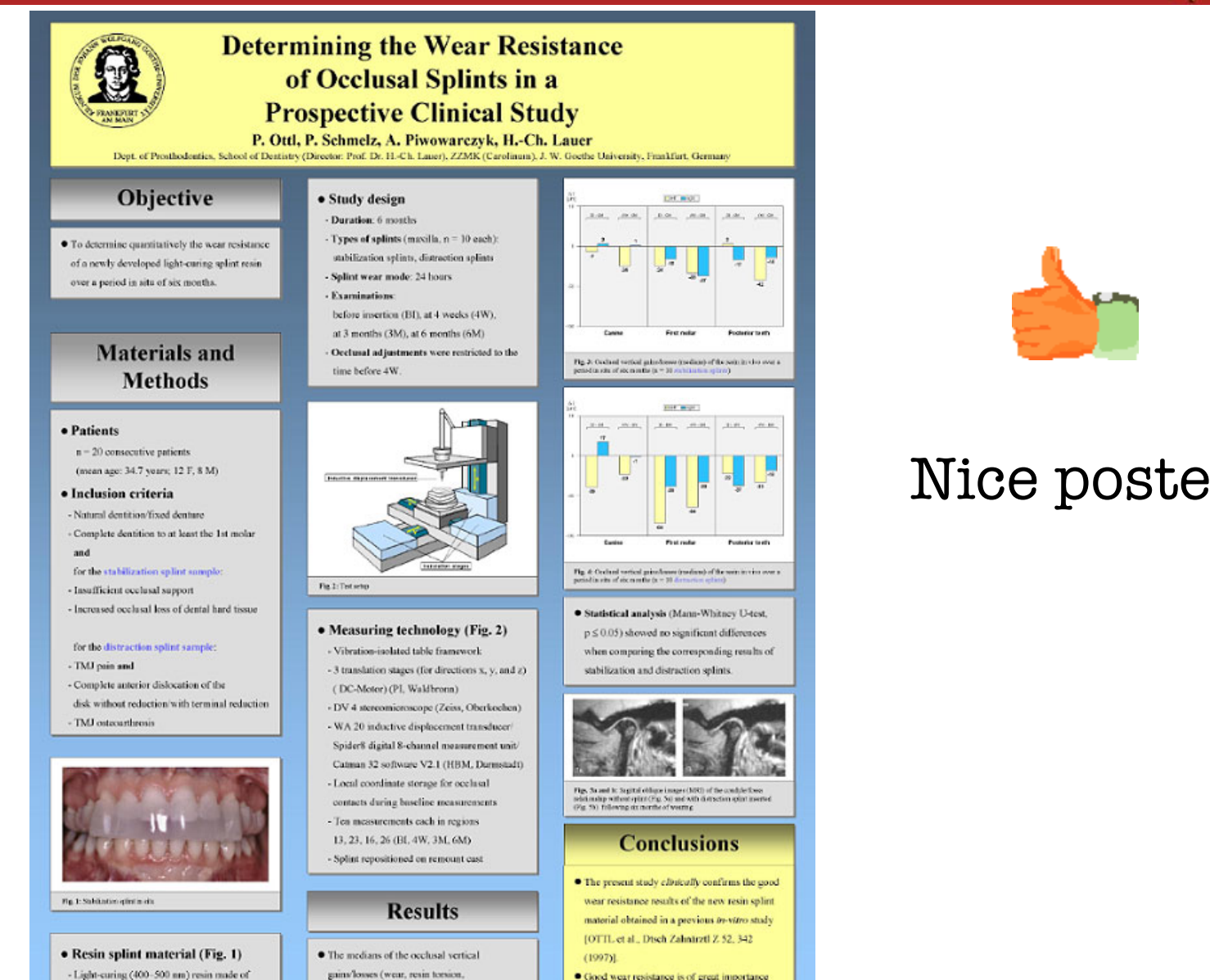

high-molecular dimethacrylates with organic and inorganic fillers - Does not contain methyl methocrylate

- gains/losses (wear, resin torsion, water sorption, etc.) are shown in Fig. 3 (stabilization splints) and Fig. 4 (distraction splints).
- · Good wear resistance is of great importance for maintaining the therapeutic mandibular position during the treatment period (Figs. 5a and b).

### Nice poster

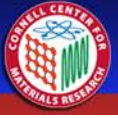

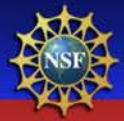

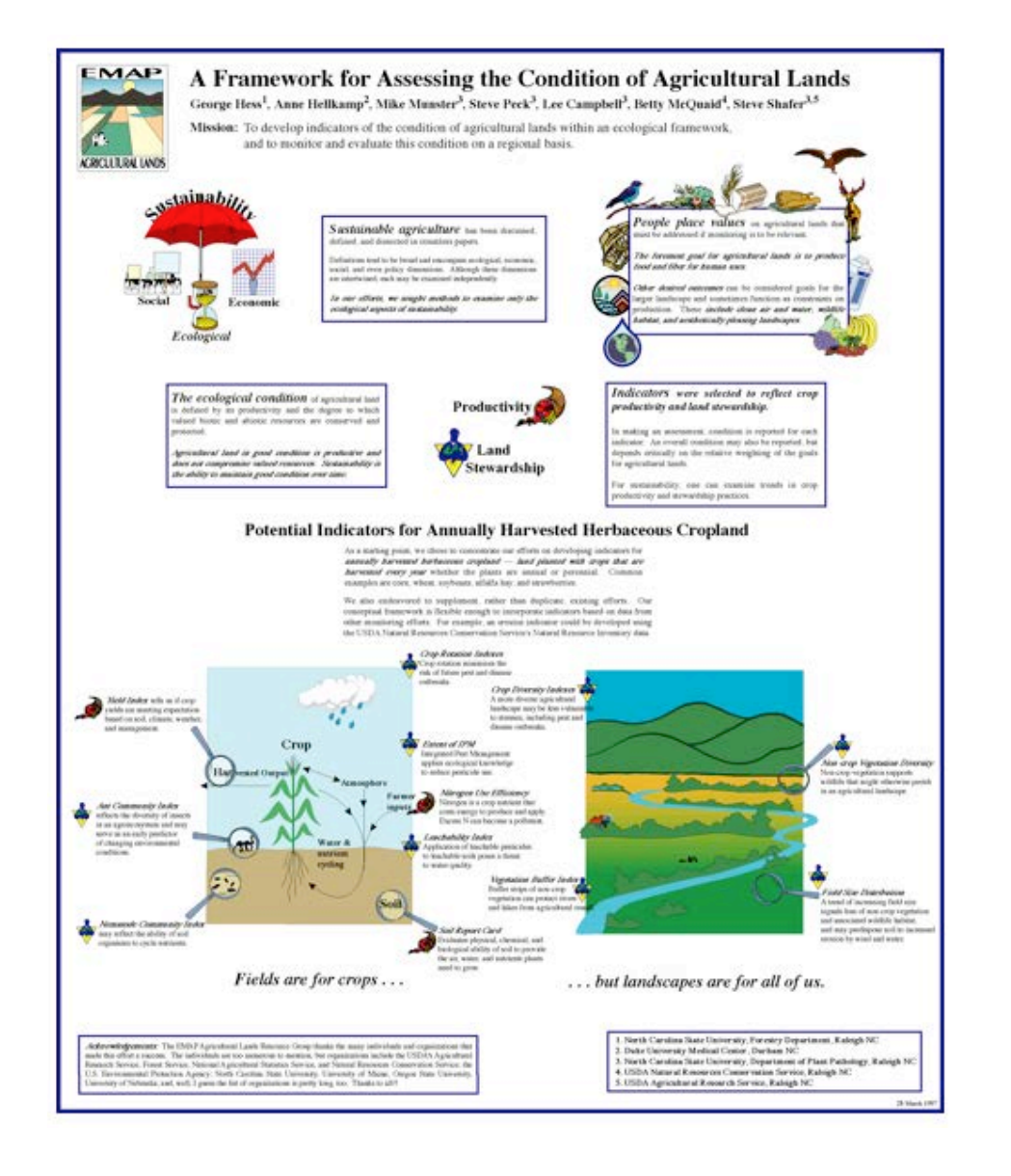

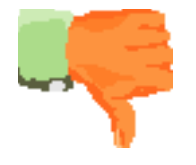

### Where do I begin?

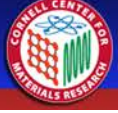

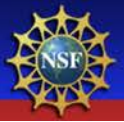

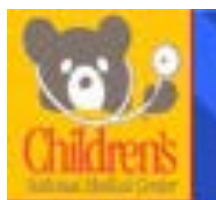

### PREVALENCE OF OBESITY AMONG INNER CITY LATINO CHILDREN AND **ADOLESCENTS**

Naziat M. Mirza MD, ScD, Jill Marchaet MS. Leila Beker, PhD.

Childher's National Motical Center and George Washington University School of Medicine and Health Sciences.

Washington, DC

### Radground

ente le committe commit and public fondit profilere finanza el chiese and<br>la committe de fondit de la completa espanhament de lla committe<br>la committe de la committe de la committe de la committe de la committe<br>la committe  $\mu$  and distribution is a general structure of the problem planed on the<br>lapse above that the state of the problem are all the planet of the<br>state of the location of the planet state of the planet of the state<br> $\mu$  and a

Furgeous of Standard Lagrangian the present of choicely pricing density and  $\alpha$  is the condition and advanced set  $\mathcal{H}$  the standard part of management for each  $\beta$  and the standard part of the standard party of the

Which Theorem . The choice of the share of a<br>function and an interaction  $\Delta p$  is a finite term of<br>the state of the state of the state of the state of the state of the<br>state of the state of the state of the state of the s

The interfactors of the step is<br>easy a shown by Dirich (, these two any locality three composites) the<br>composite the step is the composite of the step in the step of this in<br>the step of the step is the composite of the st

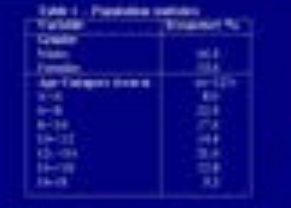

#### **Tunatti continued**

grilli <del>sapran</del>aty

showaring single green booking difference. Inflaton not problems, many and ACRID harvours the company of  $\begin{minipage}[t]{0.03\textwidth} \begin{tabular}{|c|c|c|} \hline \textbf{1} & \textbf{1} & \textbf{$ into 20% of the converges chartest and produce and stage and put intrinsics as its initial class equation of the computation of the local mass processes  $\sim$  10 minutes and the computation of the state of the computation of the state of the computation of the state of the

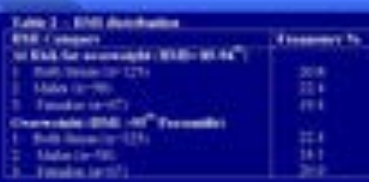

Tubb 1 - At Web for Chronologie and Chevrologie b

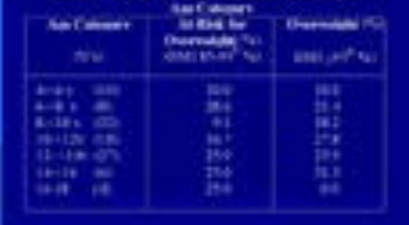

#### Confessor & Baramacadesine

 $\begin{minipage}[t]{0.03\textwidth} \begin{tabular}{|l|p{0.5em}|} \hline \textbf{1.6em} & \textbf{2.6em} & \textbf{3.6em} & \textbf{4.6em} & \textbf{5.6em} & \textbf{6.6em} & \textbf{7.6em} & \textbf{8.6em} \\ \hline \textbf{1.6em} & \textbf{1.6em} & \textbf{1.6em} & \textbf{1.6em} & \textbf{1.6em} & \textbf{1.6em} & \textbf{1.6em} & \textbf{1.6em} \\ \hline \textbf{1.6em} & \textbf{1.6$ be for previews.

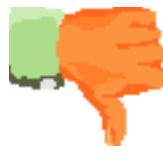

### I'm feeling sleepy

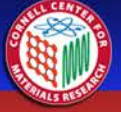

 $F_{12}$  3.

Kushaslady Llang the IBT

**PRELIMINARY RESULTS** 

W1 kelverback false ty

Structure profit Table 3)

Assume a subdivide: 17

Witnessen

August Madamage, 45 people

**Rep. 11 Auch Faxes** 

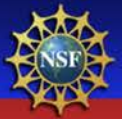

### Early Outcomes of the First 1471 Consecutive Kyphoplasty Procedures in the United States for the Fixation of Painful Osteopenic Vertebral Body Compression Fractures (VCF)

Steven R, Garfin', M.D., leader H, Lieberman7, NLD, Mark A, Raliey", M.D., Joseph M, Lane", M.D, Frank M, Phillips", M.D., Hallett B, Mathews", M.D., Hansen A, Yuan", M.D., Rarbor H, Bachet N.D., For the Highngslasty Study University of California, San Dege, Medical Carter, San Dege, CA, "Counstant Cleic, Constant, CA, Thomas County, EA, Thomas for Special Surgery, New York, NY, "University of Chicago Spine Center, Chicago, S., "Michael Cent

KIRKOPLASTY

 $m_{\rm H}$ 

#### BACKGROUND

- 300,000 VCF's per year
- 275,000 diagnosed, HSDS. due to pain.
- Spinal deformity associated with
- Significant morbidity
- 23% increased mortality (Kado, Ann Int Med 1999). Current treatments inaffective
- Open surgeries fail
- Medical management patfative
- Vertebrookerte
- Bistoral transpedicular coment fill
- Ralevos pain
- Requires high pressure and runny cameral High risk of comerk leaks
- . Use to 73% where documented
- (Well at al., Radiology 1987) Major complications (Chinae, J Int Nouronal 1997).
- x 1.9% in saturgamais
- . 10% in materialistic cancers.

#### STUDY DESIGN AND METHODS

A retrogective multi-parter review to assess sarly outcomes with Kyphoplasty. Pain was located by physical examination. The presence of manue eduma and collapse was conferred on MRI. General or deep local anesthesis was chosen based on anatomy, number of levels and patient status. The first 105 patients at our conters were asked to characterize their back pain as improved, the same or worse 24 hours post-op and at last follow-up Frashured and nearest normal vertidout body heights were measured antenior, meline and posterior in the first 27 vertebral body fractures treated by one surgeon (MAR). The height of the newset normal verticling body was used to calculate the % of predicted height for all the verbriest bodies (Fig. 4A) and for the sub-set where which had lost 10% or more of height before traditions (Fig. 45).

The pro-treatment height was subtracted from the predicted height, then divided by the post-treatment height subtracted from the predicted height, to find the personlage of lost height restored. One set of X-rays by one surgeon. (FMP) are used to show an example height restoration (Fig. 5A) and deformly correction (Fig. 50). Device-related major complications from all procedures are reported. PMWA leaks in the first 70 procedures performed by one surgeon (IH) | were assessed with X-ray and MRI

Kyphoplasty is a minimally invasive orthopedic procedure for reducing and floing painful workshall body compression fractures secondary to

blateral transportcular approach (Fig. 2). The surgeon carefully inflates the balloon temps (Fig. 2) using radiopaque contrast medium with image,

volume and pressure control. The increased balloon tamp volume compacts the inner cancellous bone as it pushes the fractured outer contical bone

back toward its normal position. The inflation path is also controlled by placement, volume and balloon design. After reduction, the balloon tamp is

removed, and the resulting rold is filled with thick PMMA under fine manual control and low pressure. The steps of Kyphoplasty are illustrated in Fig 3.

spenia. Using a posterior approach, one or fun inflatatie Bune Tanya (Fig. 1) are inserted into the fractured rentebral body, generally using a

 $F \otimes \mathcal{I}$ 

**Stageckoak** 

Execture

with the 197

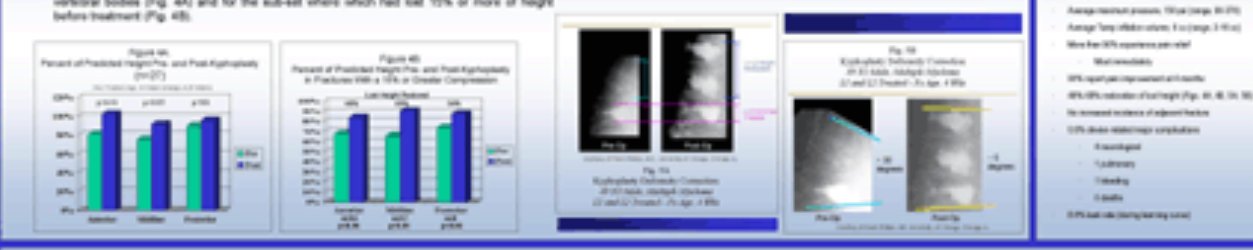

Kuphit." Inflatable Bone Tamp (397)

Cleared in the U.S. for the restories

of Tackers policy cre<br>Also call in committed

#### **CONCLUSIONS**

Kyphophoty is an important trustment option that provides immediate mobility and return to autivities of daily living to putients with motely pointief vertebral body comprovisor thusteens wavenlery to enterposite. Kyphopho reduction and deliatedry according. While reduction is more likely in acute fractures (four months or less), it has been seen in Exchange over one year olds. Kyphophary also provides repul pain relief in the monty off putt independent of Busture reduction. The solicy profile of Kyphoplasty acorpores forceably to the published salicy profile of variabroplasty

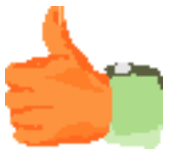

### OK, but which way  $dof$   $gof$

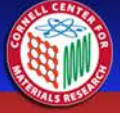

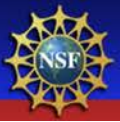

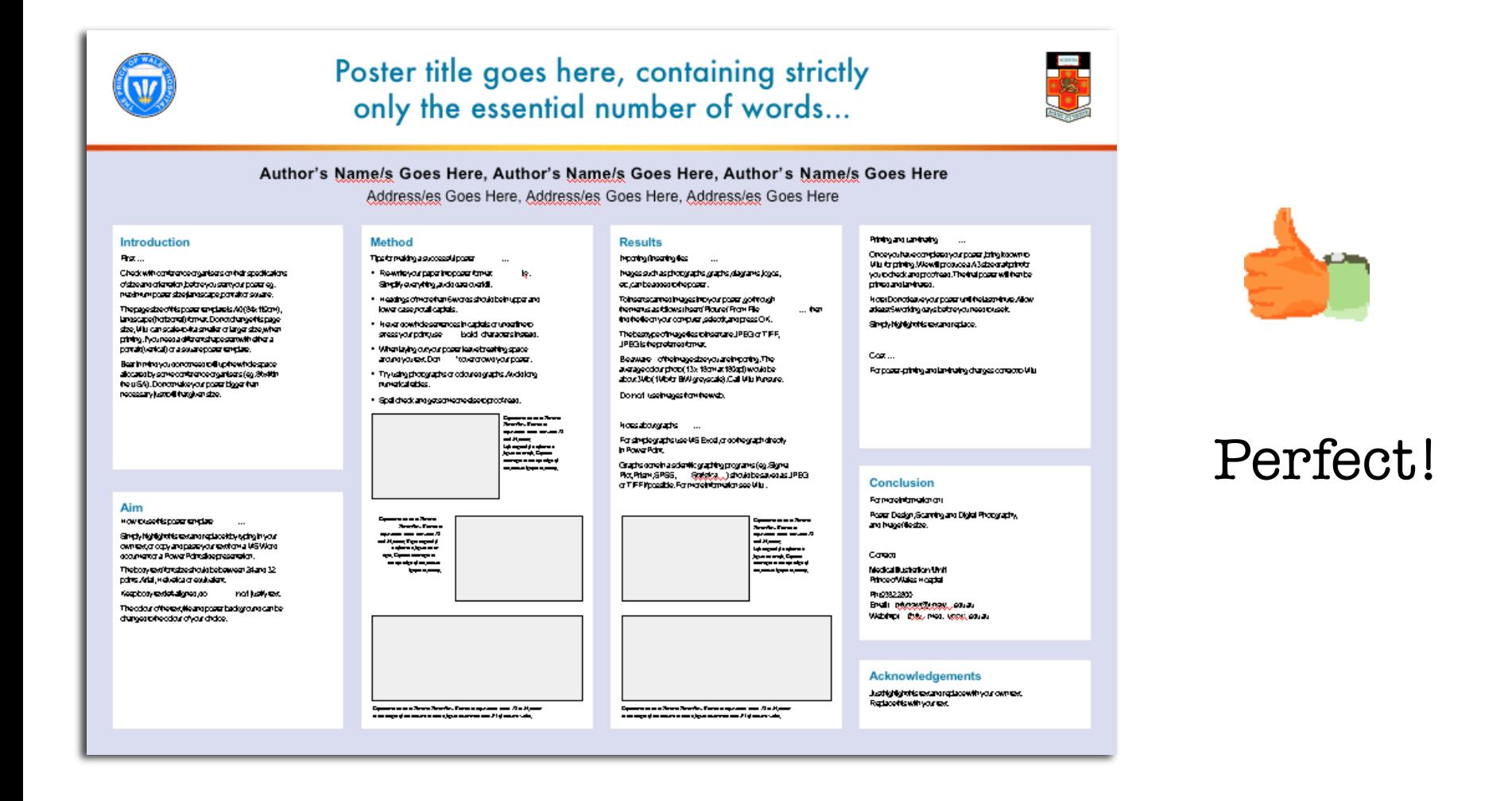

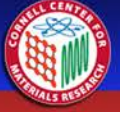

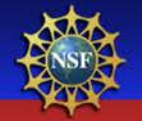

### A Large-Scale Public Library Renovation

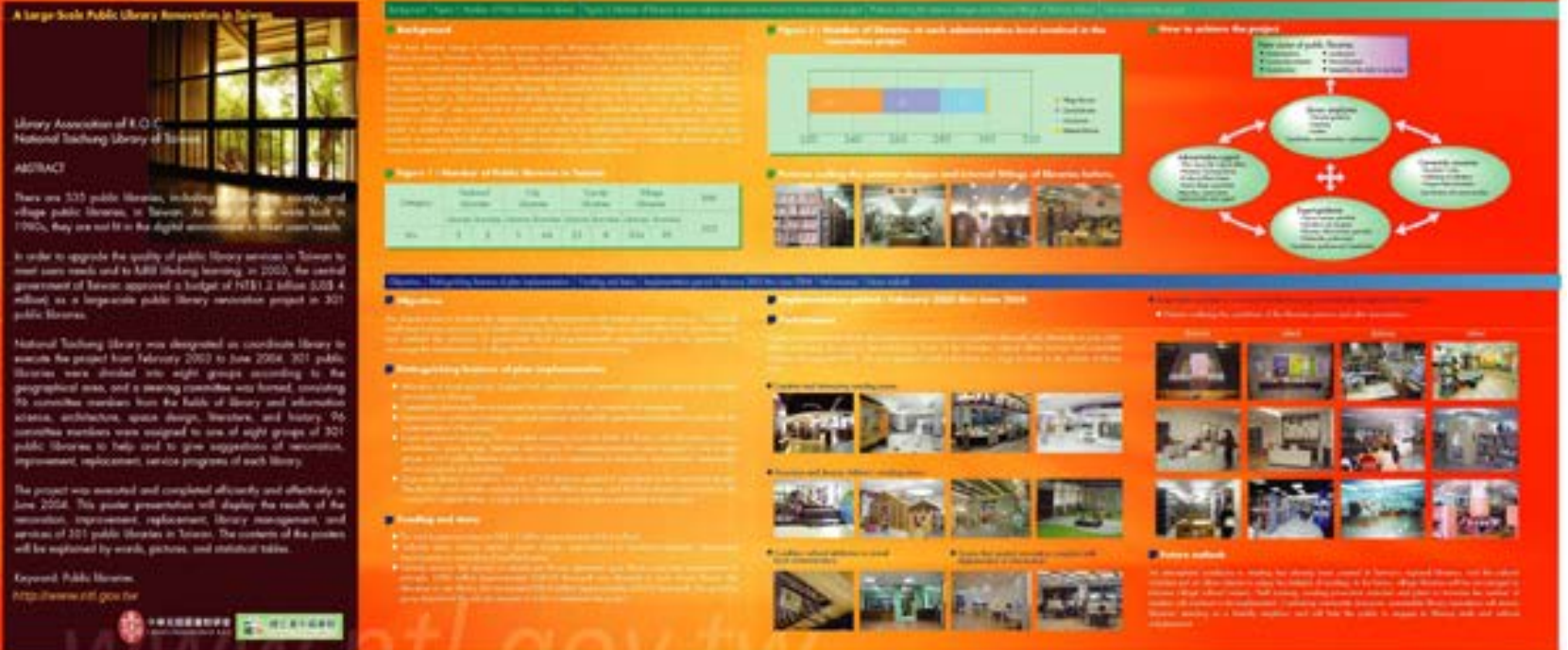

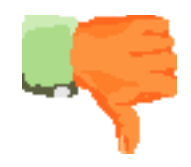

### Oh my gawd!

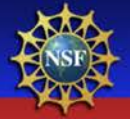

### WHICH IS MORE IMPORTANT: NUMBER OF PATCHES OR CONNECTIVITY? Darin Kalisak, FBS Student

Ontah dialoguayancels

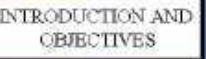

We approximate contract with the terms well load that a documental<br>up the choice of the contract served in the local contract in the interaction of the choice of<br> $\Lambda$  respective with minimized corresponds the contraction

 $\sigma$  is the set, it can estimate that, as well will be set to subdependent<br>from . No established that the set of the set of the state is set of the<br>set of the set of the set of the set of the set of the set of the set of

 $\label{eq:main} \begin{minipage}[t]{0.05\textwidth} \begin{minipage}[t]{0.05\textwidth} \begin{itemize} \begin{itemize} \begin{itemize} \begin{itemize} \end{itemize} \end{itemize} \end{itemize} \end{minipage}[t]{0.05\textwidth} \begin{minipage}[t]{0.05\textwidth} \begin{itemize} \end{itemize} \end{minipage}[t]{0.05\textwidth} \begin{minipage}[t]{0.05\textwidth} \begin{itemize} \end{itemize} \end{minipage}[t]{0.05\textwidth} \begin{minipage}[t]{0.05\textwidth} \begin{itemize} \end{itemize$ **WELL-SEPTER** 

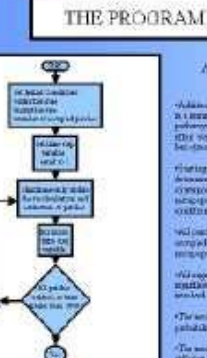

ASSOUTIDES AFT **LEATATION** which<br>are visible from the  $\alpha$  -disk of  $\alpha$ <br>is a set of  $\alpha$  -disk of the set of the set of<br>  $\alpha$  -disk of  $\alpha$  and to provide the<br>chiral  $\alpha$  -disk of the set of the set of<br>  $\alpha$ 

 $\begin{tabular}{l} \hline \textbf{C} is a graph that are non-integer\\ \hline \textbf{C} is a graph of the graph \\ \hline \textbf{C} is a graph of the graph \\ \hline \textbf{C} is a graph of the graph \\ \hline \textbf{C} is a graph of the graph \\ \hline \textbf{C} is a graph of the graph \\ \hline \textbf{C} is a graph of the graph \\ \hline \textbf{C} is a graph of the graph \\ \hline \textbf{C} is a graph of the graph \\ \hline \textbf{C} is a graph of the graph \\ \hline \textbf{C} is a graph of the graph \\ \hline \textbf{C} is a graph of the graph \\ \hline \textbf{C} is a graph of the graph \\ \h$ 

well continue were consistent to also<br>as  $\mathbb{E} E_{\mathcal{V}}$  are reported as strict, and of approximates the<br>summary data. matter of paintenance of colors.

(Telenikliki shtrivatitis footfies)

pehaldras chemicrica antropolos To under endpointed such a fine affects of the probability  $\mu$  <br>fields to the combination of points and  $\mu$  and<br>the combination of the combination of the sum and the conditions<br>of the sum and the conditions in the combi

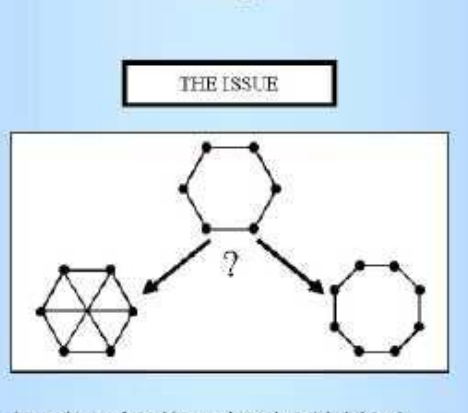

A meta spokázniu z robetice, d doczen populaten potrku, is wiad, miniskaj patcher roz tyczki p. etnat sad la rozdaniach. In the targ, tem vodsky of the norm-polaina impled more by solding user patches of tymmeters give united and yet a series to help visiting patcher?

Adding pattern number the crewel population of the organism, and many a total extension . less the bity increasing the descriptions of youther which would have so go entired

A-bing manitompolywgo, amosomida lizdinowi of resolveration of minot publicate. by amage default portfies as seen a current for analogous on-

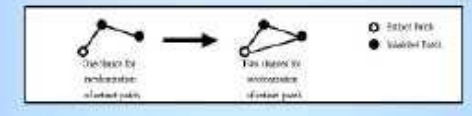

**RESULTS** 

of the soluthy making makes as which quickly at the president

 $\gamma$  meshs of paths desired  $\Lambda$  ,<br>  $\Lambda$  and  $\Lambda$  and  $\Lambda$  <br>composed to the mesh polarization and additional components of the state<br>of components and an  $\Lambda$  ,  $\Lambda$  ,<br> $\Lambda$  and  $\Lambda$  . This also component paths<br>of<br>the of

Its over containing the accuracy in Hamiltonian contains a structure of the state of the state of the state of the state of the state of the state of the state of the state of the state of the state of the state of the st

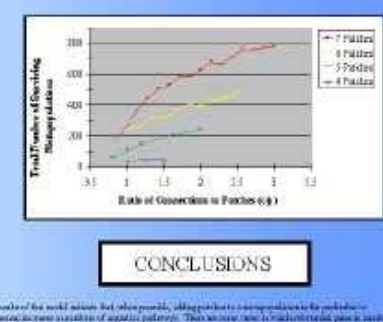

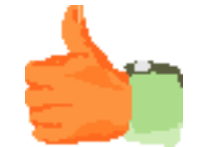

### Nice flow, but too metallic

The moder of the model minimum but when possibly subject to have a managements to enclose the control of the state of the possible of the state of the state of the state of the state of the state of the state of the state

d je vertrastragtiania gramatik. Lietuve tie sada abitansi gebia instigentitus tadjan - k vegelut kan ile, avr<br>verdes si gentisal verdes se sesegentel kod technologica af geosologic. Deskasse seseg kogu raskog.<br>yazten har

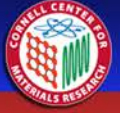

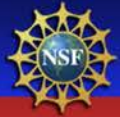

Fusing <sup>18</sup>FDG-hybrid PET To CT Images Significantly Alters Treatment Planning In The Radical Treatment Of Non-Small Cell Lung Carcinoma. Y.C. Ung, M.D., C.B. Caldwell, Ph.D., K. Mah, M.Sc., C.E. Danjoux, M.D., J.M. Balogh, M.D., S.N. Gangali, M.D., R.O. Tayna, B.Sc., and L.E. Ehrlich, M.D. 业 Toronto-Sunnybrook Regional Cancer Centre, Sunrybrook and Women's College Hoalth Sciences Centre,1 and University of Toronto, Toronto, CANADA

(h. 556 (1954 patients, radiation theory was

#### Albatruct

### Problem

وهذا كأمت كأمه

### shopplaces (TOC) is a places analogu that is metal-disadly import in colls. Many is<br>toose are manifestal with increased about the

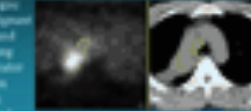

orly Objective: To defermine the impact of integrating 1906-h<br>Firmspes with OT planning images on treatment planning of pa<br>alth NSOLO . PET images with CT pix

Potential of <sup>18</sup>FDG-hybrid PET for Radiation Therapy Planning

### Prospective Study Design

### Imaging: is trumant position and same day

### **FDG-behold PET** Manuel Pigman (T)<br>Apiral: (T) volit (Inne els distances and from two<br>story second

a 10), rigid budy translation, cristices program and it ad markets. All trapstrations subsecuely the developing of law than 1 mm

### **Patient Selection** selated for railed radiation, foreign<br>afte to be in treatment position (i.e.)

**Treatment Planning** 

### AP-PA Bable for 10 Oy and at r Cost dean unhiated to 40 (ly<br>1 (1156 grammed for PTTs and and

upact of Co-registered FDG-hybrid PET on PTV Coverage

### Impact of FDG-hybrid PET on Spinal Cord Dose

+1s 1071 (40%) cases, the maximum and dose was subured by more than 200 o'dy with CT FDO data.

Figure 1. The stationary form is the grinal confidential Chassis and CT 974.<br>phase are chosen for each patients. The models are the arrange of the physician

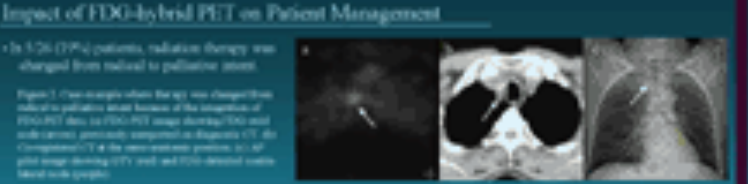

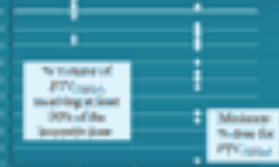

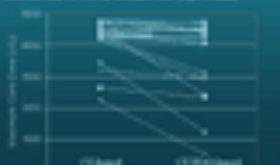

**Discussion** The impact of integrating

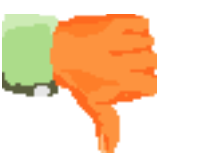

I' ve fallen, and I can't get up

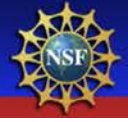

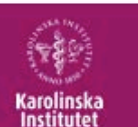

### Your Ingenious Teaser Right Here to Woo Them Down to the Body

Thenaneofhéashas 28 mostar

Posters are primarily visual presentations.

Your poster should be dominated by self-

### Conclusions first: 44 pt bold

Always put the most important part - your conclusions - first! Place your conclusions in the upper left hand comer of your poster. Prepare your material from the reader's perspective. What was done, by who and your conclusion has to be understood within a couple of second's reading! Use active voice when writing the text. textsize:: 34 pt regular

#### explanatory illustrations such as graphs and pictures while the amount of text should be kept to the minimum.

### Your aim

Introduction

Your poster is an advertisement for your research and as such it heeds to be eyecatching and straight to the point. You only have seconds, or at best a few minutes to attract the attention of the visitor to a poster session. Keep your message short and clear

#### Your message

Keep your message clear and your text concise. Decide what is relevant for this poster and try to get your message across to your target group.

### Layout, photos and print

Contact Mediabycan at University Library for help with layout and Image enhancement. For printouts and professional photographers contact Bildmakama, Fore more information: www.hildmakama.kib.kt.se

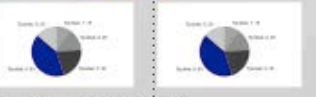

Newsyork financial phones in 22 thought

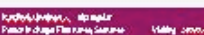

iseptouvaid Buonokaval

youpiun izhvrojski

idaphona dhiir I El 20<br>Fac dhiiddiiddii

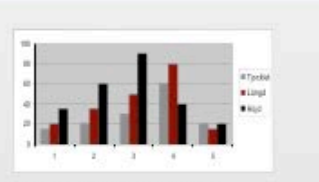

Nevays write a occoriptuo capitor 22pmay da

### Tips:

The best font for text blocks that are as short as they should be on a poster is a Sans Serif typeface family. Therefore, use sans sent fonts such as Arial or Mundo sans rather than serif fonts like Times or Courier. AVOID CAPITAL LETTERS IN TEXTS THAT ARE LONGER THAN ONE LINE, SINCE THEY ARE MORE DIFFICULT TO READ.

### Handouts

If you succeed in getting the reader's attention, provide her/him with more detailed information in the form of handouts or printed articles. Include references on your handout instead of your poster.

It is always nice to put in a picture and write some few short notes of what's going on in the future. Put handouts, business cards, nearby - on a table or in an envelope hung with the poster.

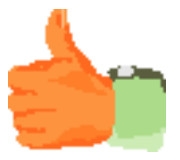

### Gorgeous!

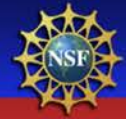

### **LESSOUS BEARNED FROM AIRWAY PRESSURE BEEFASE VENTILATION (APRV)**

Lewis J. Kaplan, MD''J', Heatherlee Bailey, MD, FAAEMP Medical College of Pennsylvania-Halmemann University Departments of Surgery - and Emergency Medicine'l', Philadelphia, PA USA **INTRODUCTION** 

MERIS Pressure Killinse Ventacion; APKY estas. BIPAP) has been previously demonstrated to be a started modular, in startupy positive with as an hong jojury (ALD or the neutr respiratory abilityce syndicates [ARDS]. As this is a fordamentally different mode than competional cyclic trail arow, we received a surfact to consist a experience with APRV to determine sufety, complication determine, and efficies at resolving hypotentia and hypercurbial

### **METHODS**

Consecutive prosents transitioned from author volume or pressure targeted ventilation to APRV (Drawn Exis) 4 Palmonary Wark-taraout at a University hospital surpical ICU were removed lock recursed. Patients initially vestilated with APRV were excluded. Initial ARPV. settings to compete in possession (ed), ... for torrition FIO, ... 0.9) were a Phigh at the prior plateau pressure at January and a Tag of Observ. Hypercarble (pCO, = 55 ner and pH < 7.3). putients were set at a d'eag of 50 sec and a l'and 1.0 sec. Settings were adjusted to resolve In procession and Imperiations. TRR approved abstracted data included principal diagnoses, contabilism pursuicity, laboratory values and contilator associated complications. Data before and after APRV were compared using a two-tailed paired foret or Chi-square as appropriate; significance was assumed for  $\beta = 0.05$  (2).

#### **RESULTS Demographies AFRV Linear Salar Sa Heperando SNOW**  $n = 38$ "- Hypervarbia 1276 Time to  $S.D. = 121$ . Te 4 min 52+67%  $lim m 100.404$ Dear to pCCL < 40 terr | 42 + 7 min. line to mex ApCO, 76 x 12 min. Mean change in V.  $-3.5 + 0.9$  Limits **Transport Safety Complications B** Poster \* Phips - DA EBSTant parts. MndF + sit \* Phips amy **STOP MARTINE Browning** Enrain Wildele F Mingles of Treasgues Mitwie Mid-10 **Kild** Fords: **CONCLUSIONS**

L. APRV is a safe resear mode for hypotenic or hypercarbic respiratory failure and requires a significantly lower V, than conventional ventilation.

2. Decreasing release phase volumes and a rising pCO, are strong indicators of purunatherax in a patient on APRV. Routine end-tidal CO, monitoring is recommended.

3. Preparation for safe intra-hospital transport may be keyed to the P<sub>assa</sub> required for oxygenation and ventilation. Patients requiring a Para > 20 cm H2O should be transported on the ventilator.

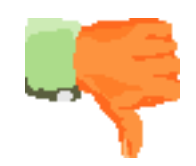

### Welcome to the 80's

### Fer sure!

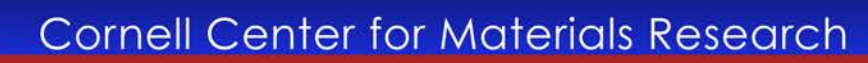

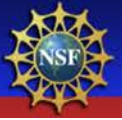

### Poster title goes here, containing strictly only the essential number of words...

Author's Name/s Goes Here, Author's Name/s Goes Here, Author's Name/s Goes Here

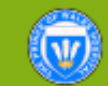

Address/es Goes Here, Address/es Goes Here, Address/es Goes Here

### **Introduction**

a.

Fä.

### $F = 1$

Chais-ile corianes agréssa en trinspaticules el des su detain, biosyo ali yorpaang Holsen paandra Lewiscope passed at each set

The case doesn't be constructed to an uncil : the of the ca. Dona dunyaéta pagadong kila can action di samulan atau mabag -ba pining Vya masa dilam dupakan-bi dikerapani:<br>malali arab masapakahandi panamanjan

Barbeiro ya contenuo il spira delegate datanto are colored grien up the brickly beared as<br>parameter recently have the following

### **Alm**

**Forcested particular** 

Simply Highlight this sees and implement by typing in year over sees, or ag, sepanyarantan ilik Kimalandur di Pombila.<br>Memerika

The bibliographic intercompany of company of the line<br>Byzantifican — framedor — ", " the ", " Haber ", " Samba " and<br>"Cochider — " an The basis are a time about what he has no as a significant delig **House consider** 

kapisa serial diput se nochally use

The color of the seq the transfer of grows on the changes to teodora yandıdan

### Methods

The formular a meanwhile and

- · Re-desarpprincipations ъ. Simply maybe present contact
- **Insulays directed at 6-case dictals belo separate lo-arcsas, NA CERAL**
- r houres-bisamment is calcin crowdomental year physic bold durant home
- We byly as parpartized as by questions yours for house-symptoms
- . To sity phosphis credents gaps, to deleg mounted
- \* Spil that me go arrangedamptations.

### Reputie

ingaing theoring des  $\overline{\phantom{a}}$ brogan and an photographs, graphs, alagumes, logos, and, can be-**MARK OF DEALER** Tobam acertas brugas brogas patragodes, godinaj durranta se **Close Issue Planet Front Fig.** . **Keinind**oo sar

company adapts, see pass Cit. The bangard in update in an an PS (LeTFS, PS (Links) pin Gu

Bernam – dikebugatnya miryaky Trenasyodar<br>pamila dari milaji -aleterian Meri-BarlaW<br>pyanid, C.A.H. Krono

Do not selected for the ab-

### han das pols Fordington patricial in the contempt deals in Post Polic

timbe ande saderide grøbe progresses Signs Pla, Plan,<br>SPSS, Statator, Jakob bestes to IPE til a TFF V padfile Far.<br>Pomblemska and Mt.

Cyntaethraethau<br>Am Schum Green C<br>An Schum<br>Lid Franc<br>Linnen of Cyntaethau<br>Am Schum Green Cyntaeth

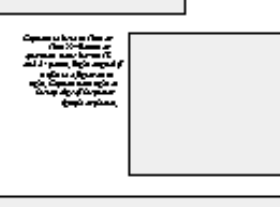

.<br>Cynaroddwraidwraidw Xi-llawr argumun nac i Dorf i ganr o droegd glŵ

.<br>Ann an Airpointe ann àm 2014 anns 1980.

### Condusion Famaliando at Ponethnig, Scoring an Digital Phospapin,<br>and Integrationity

عدمة Madical Business Units Printed Willer Hospital PROMISSION **ENR NAMANAWAY** Walter May 11 Nov. 1845.

Péréguniurénég

cм.,

بالمودين والمجانية والمواضحة

Simply Highlight this area and applicant

Crosya koncerçinin yarşanış birginin müklü üz<br>piring Wa-li panası di donuzi pirtûrya technik me

has fore large paramet folse ring éto es las S

a ser

a san baran d

Cymru Llwyn Canwr<br>Cynrhenniad

fin School (1986)<br>And School (1986)<br>And School (1986)<br>And School (1986)<br>And School (1986)<br>And School (1986)

profess. The deal power-all that begins are be-demand

Farponerpieleg and terletaleg dragon consorted like

### Admostedgements

an Nghip dana sampao di yaro ana Reparata - Human

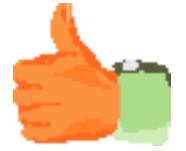

### This works!

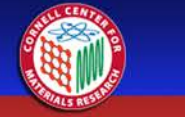

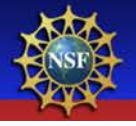

## Helpful sites on poster presentations:

http://colinpurrington.com/tips/academic/posterdesign

http://www.ncsu.edu/project/posters/NewSite/

## LiLynn Graves Web and Graphic Designer, CCMR

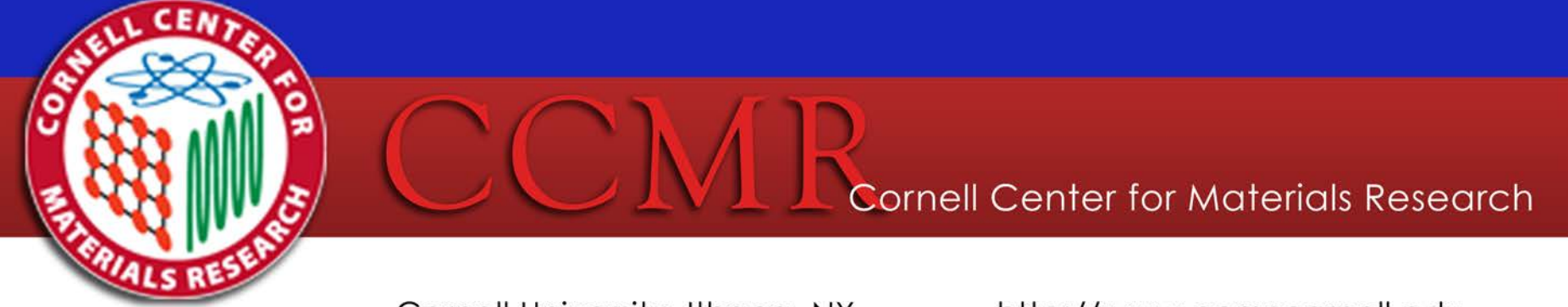

Cornell University, Ithaca, NY

http://www.ccmr.cornell.edu